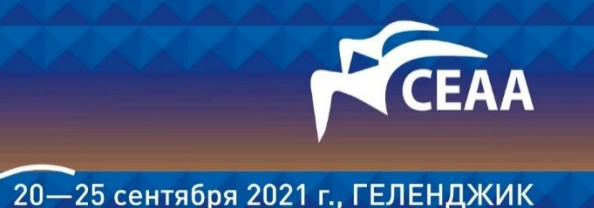

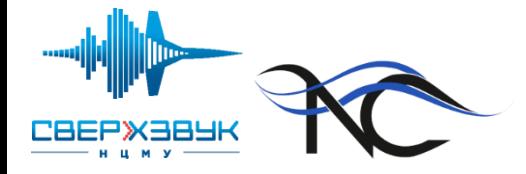

# Расчетное исследование как неотъемлемая часть методики эксперимента в аэродинамических трубах

*С. М. Босняков, М.Ф. Енгулатова, И.А. Курсаков,*

*С.В. Михайлов, В. А. Талызин*

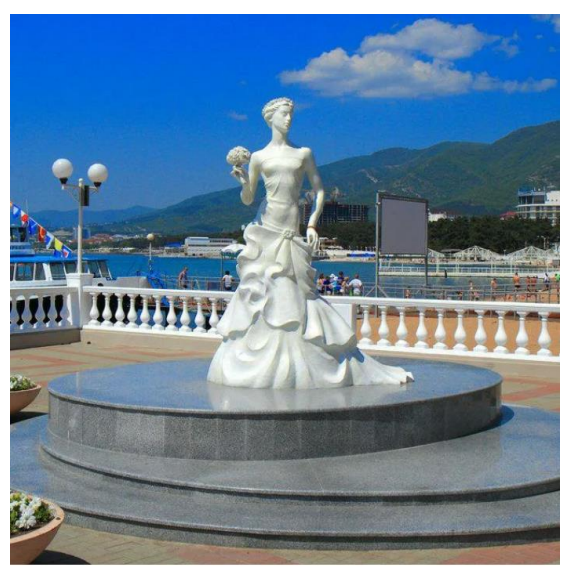

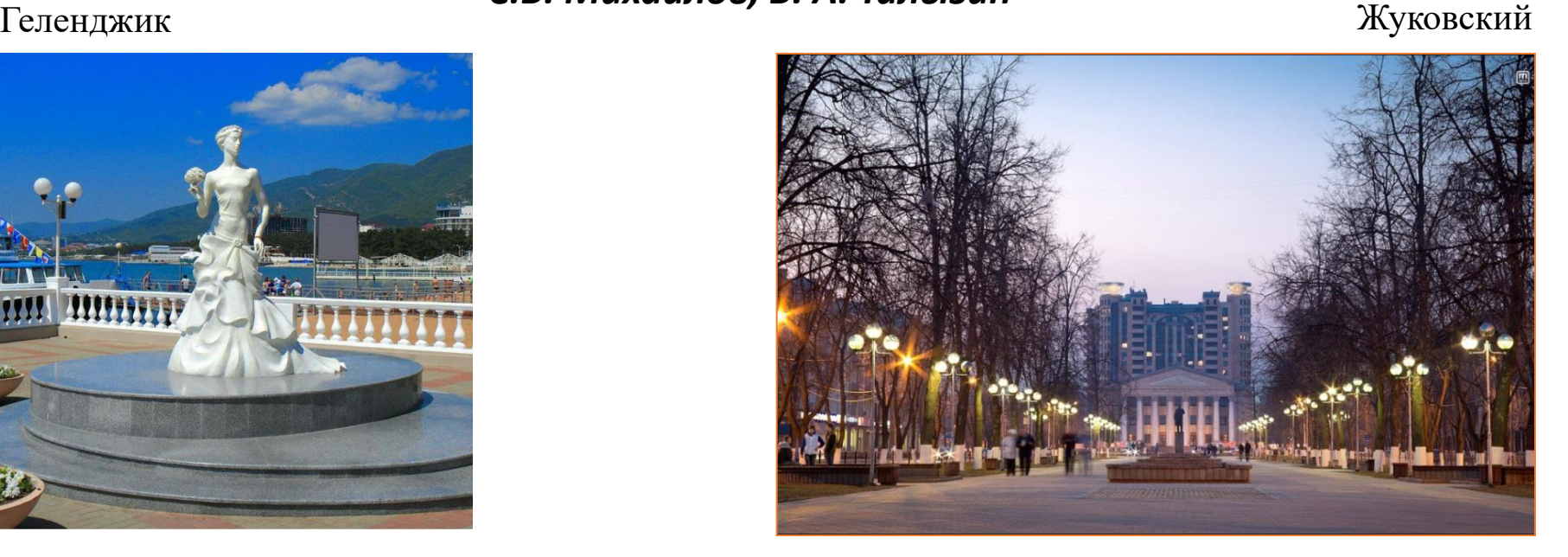

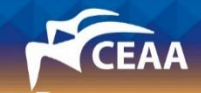

# Дорожная карта

- **Мотивация, ЭАДТ, принципы и компоненты**
- Требования к компьютеру, пределы применимости, перспективы
- Оценки реальных временных затрат
- Коррекция экспериментальных данных
- Физические факторы, многодисциплинарность, влияние числа Re
- Пример практического применения методики
- Заключение

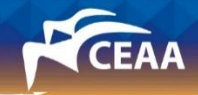

### CFD группа в «экипаже» АДТ (Реализовано в ЦАГИ, EWT, JAXA, NASA)

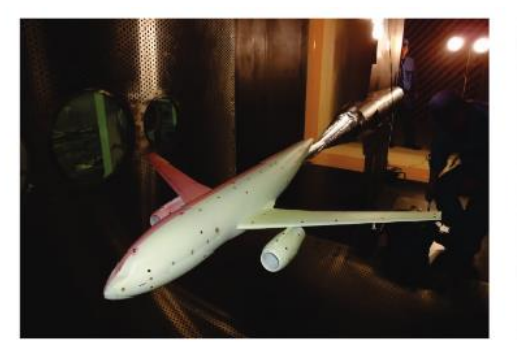

(a) DLR-F6 model mounted in the test section of JAXA TWT1.

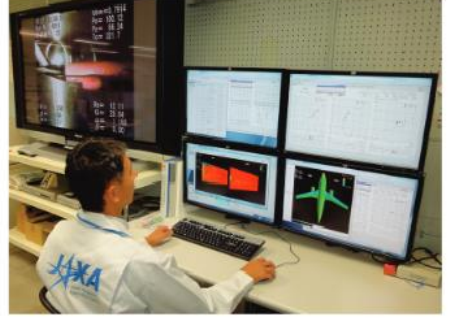

(b) Display setting for operation (balance, pressure sensor, PIV, PSP compared with CFD).

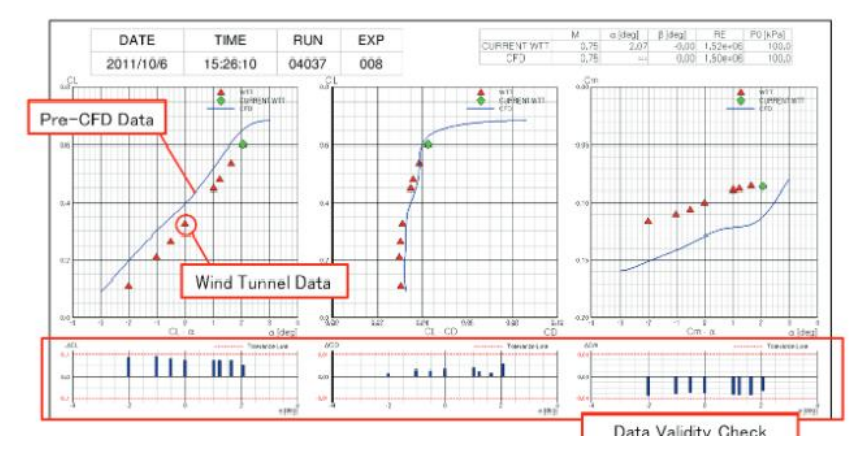

▪Суперкомпьютер в АДТ ▪Расчет в темпе эксперимента • Сопряженные методики **•Восполнение и коррекция** • Выдача потребителю

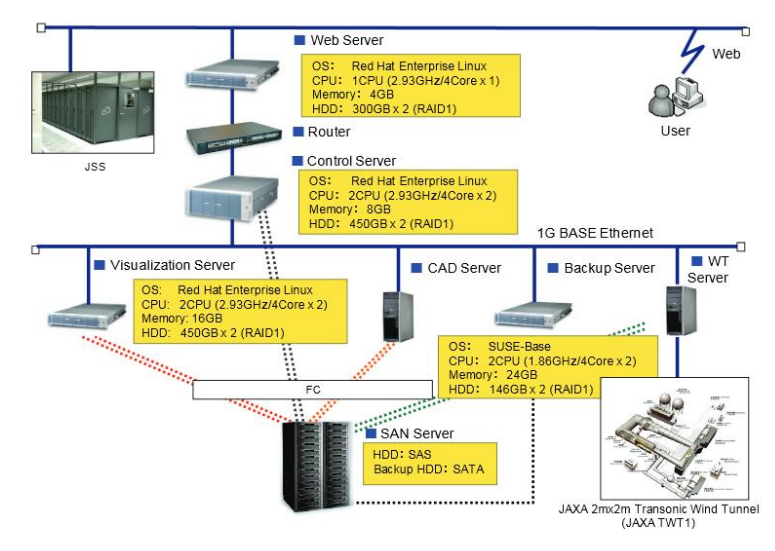

# Схема взаимодействия ЭАДТ и АДТ

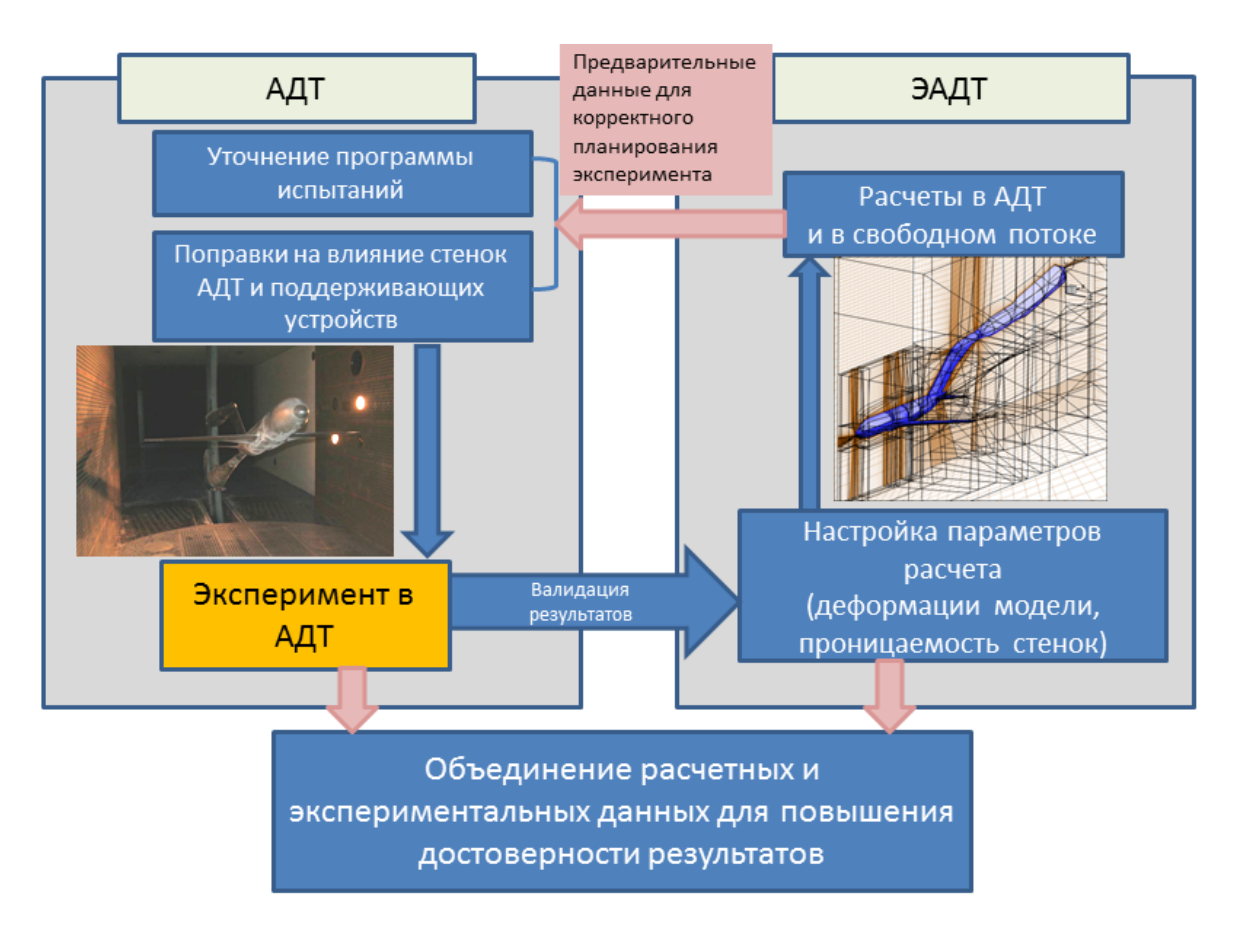

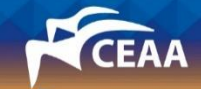

# Компоненты Программного Обеспечения ЭАДТ

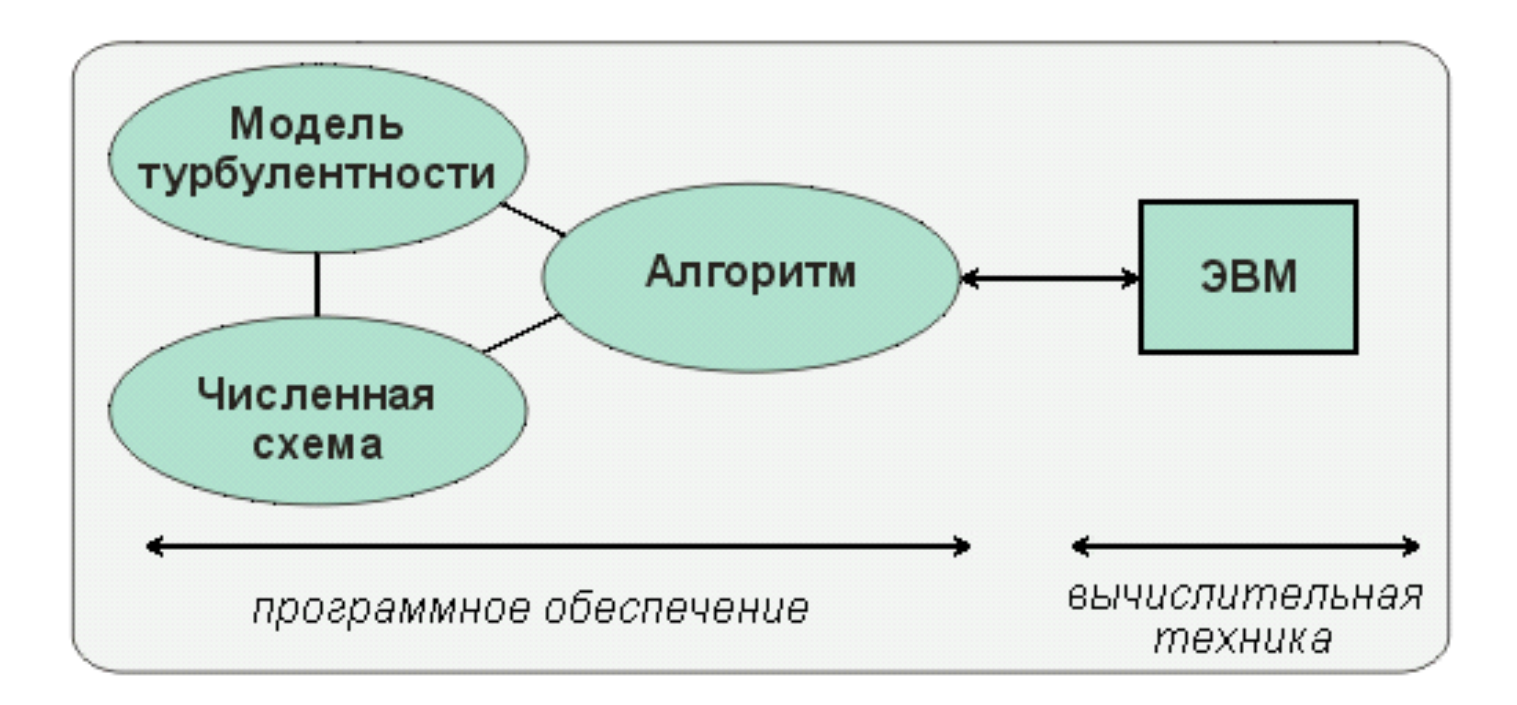

#### Программный продукт

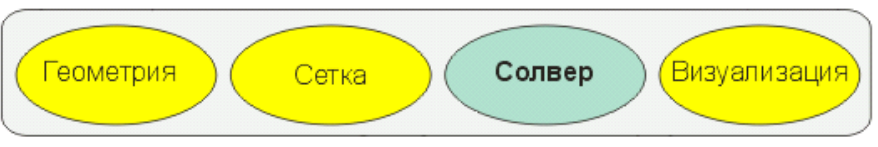

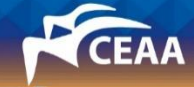

### Модуль многодисциплинарной оптимизации

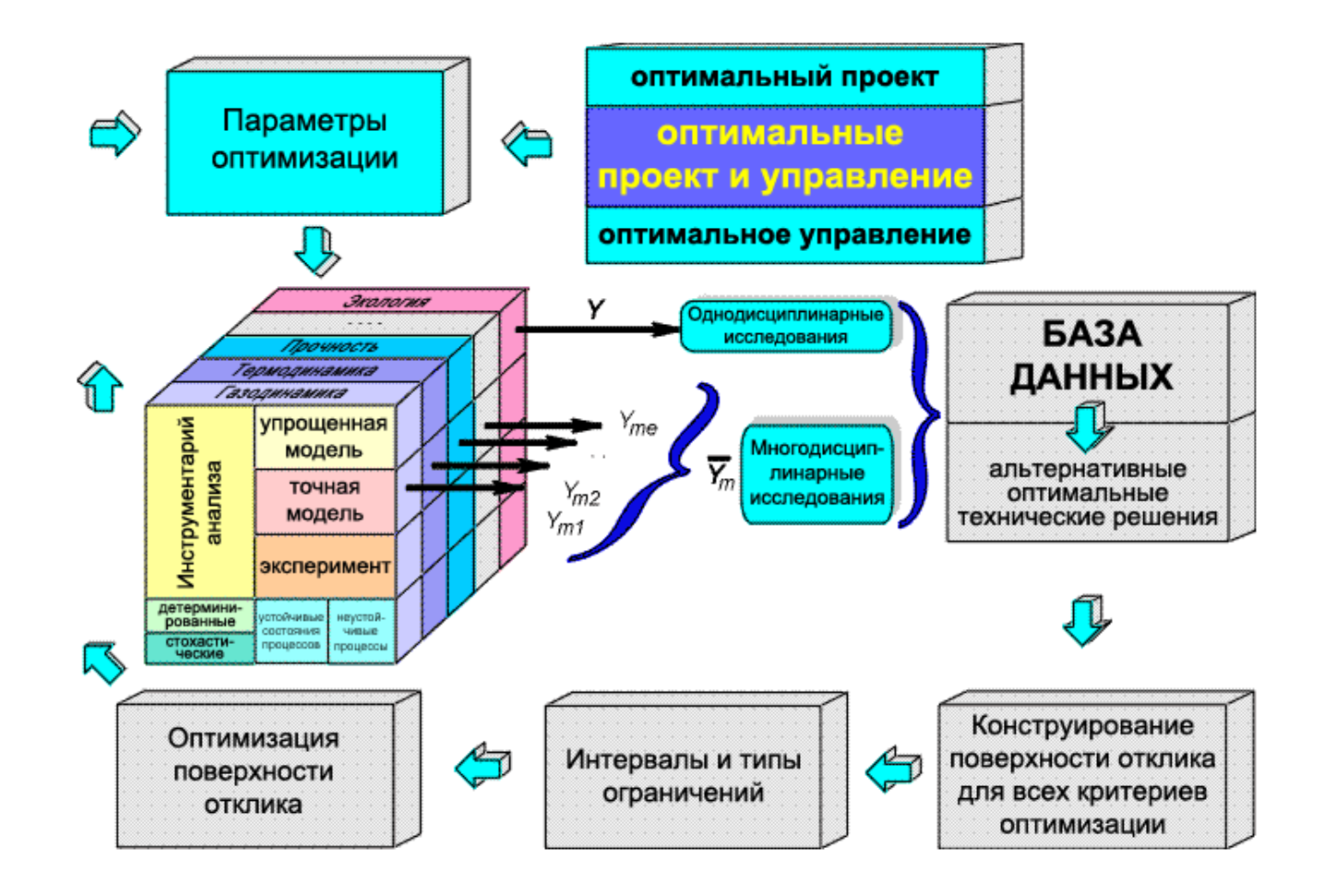

Под руководством А. Лысенкова (Н. Зленко, А. Савельев)

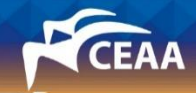

# Дорожная карта

- Мотивация, ЭАДТ, принципы и компоненты
- **Требования к компьютеру, пределы применимости, перспективы**
- Оценки реальных временных затрат
- Коррекция экспериментальных данных
- Физические факторы, многодисциплинарность, влияние числа Re
- Пример практического применения методики
- Заключение

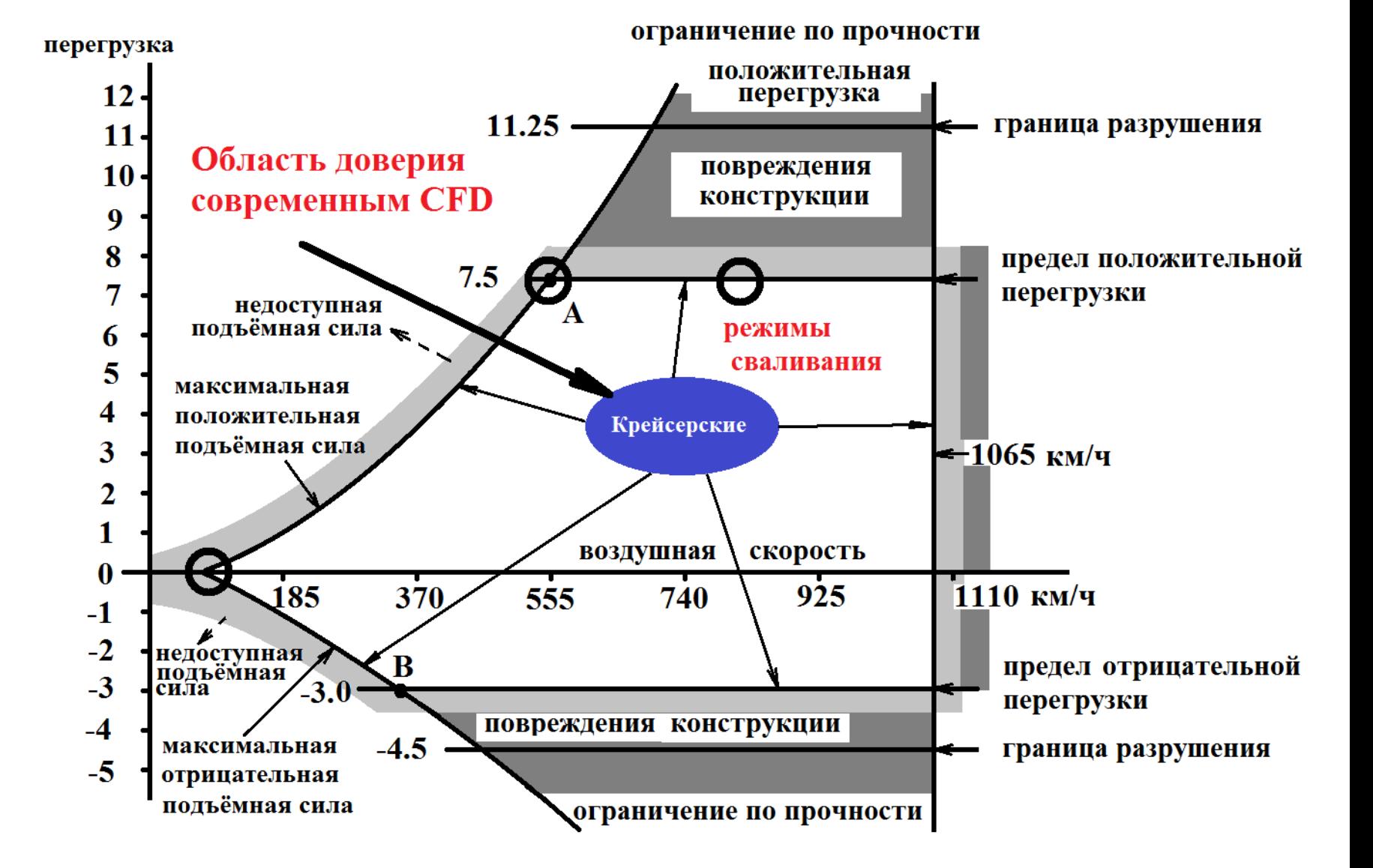

#### Пределы применимости технологии расчета

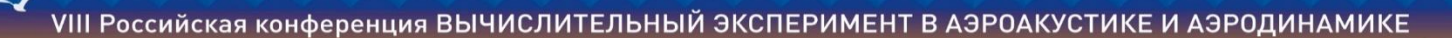

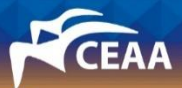

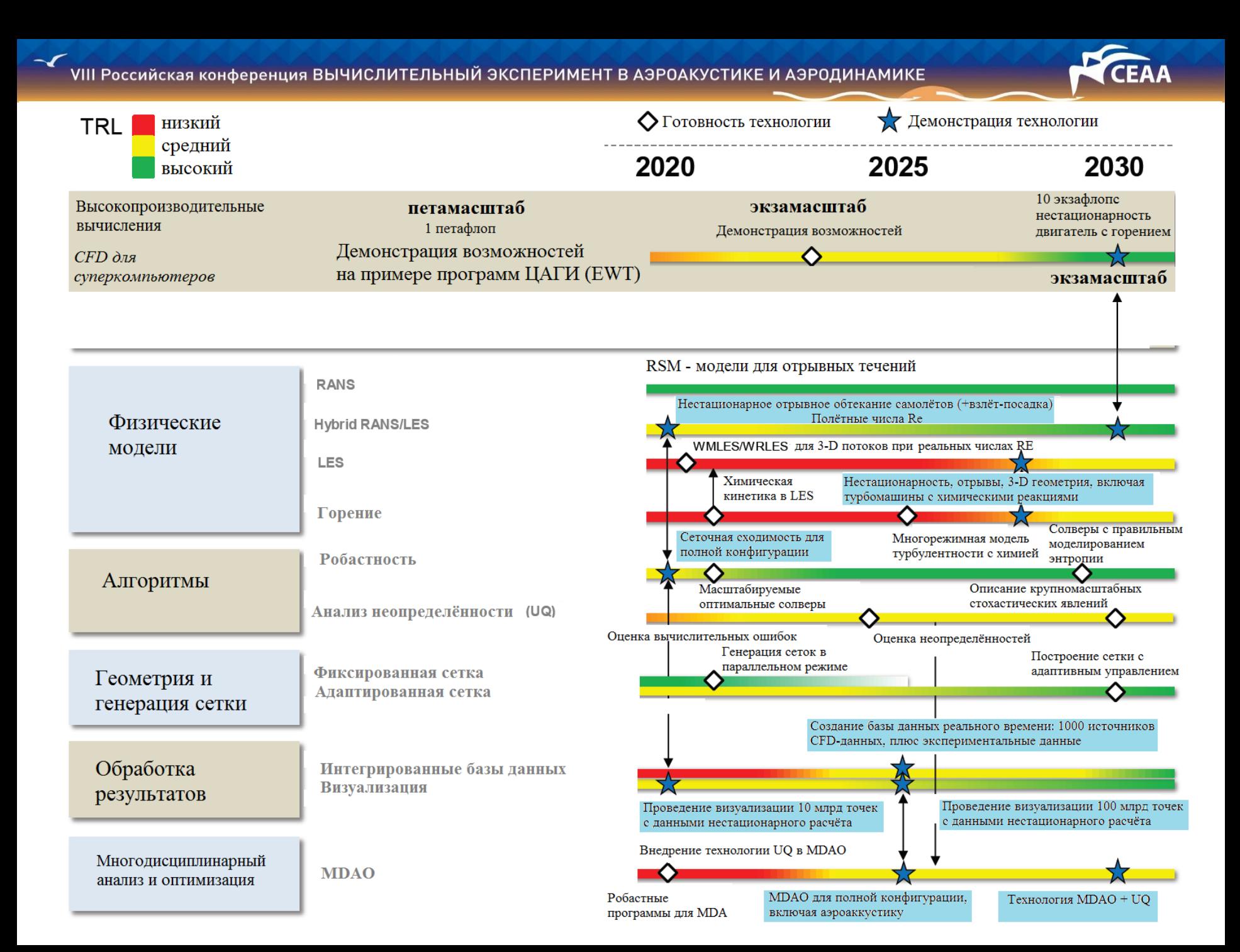

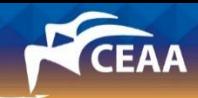

# Дорожная карта

- Мотивация, ЭАДТ, принципы и компоненты
- Требования к компьютеру, пределы применимости, перспективы
- **Оценки реальных временных затрат**
- Коррекция экспериментальных данных
- Физические факторы, многодисциплинарность, влияние числа Re
- Пример практического применения методики
- Заключение

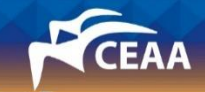

#### Моно-дисциплинарные задачи в нелинейной постановке RANS, SST (Рутинные расчеты)

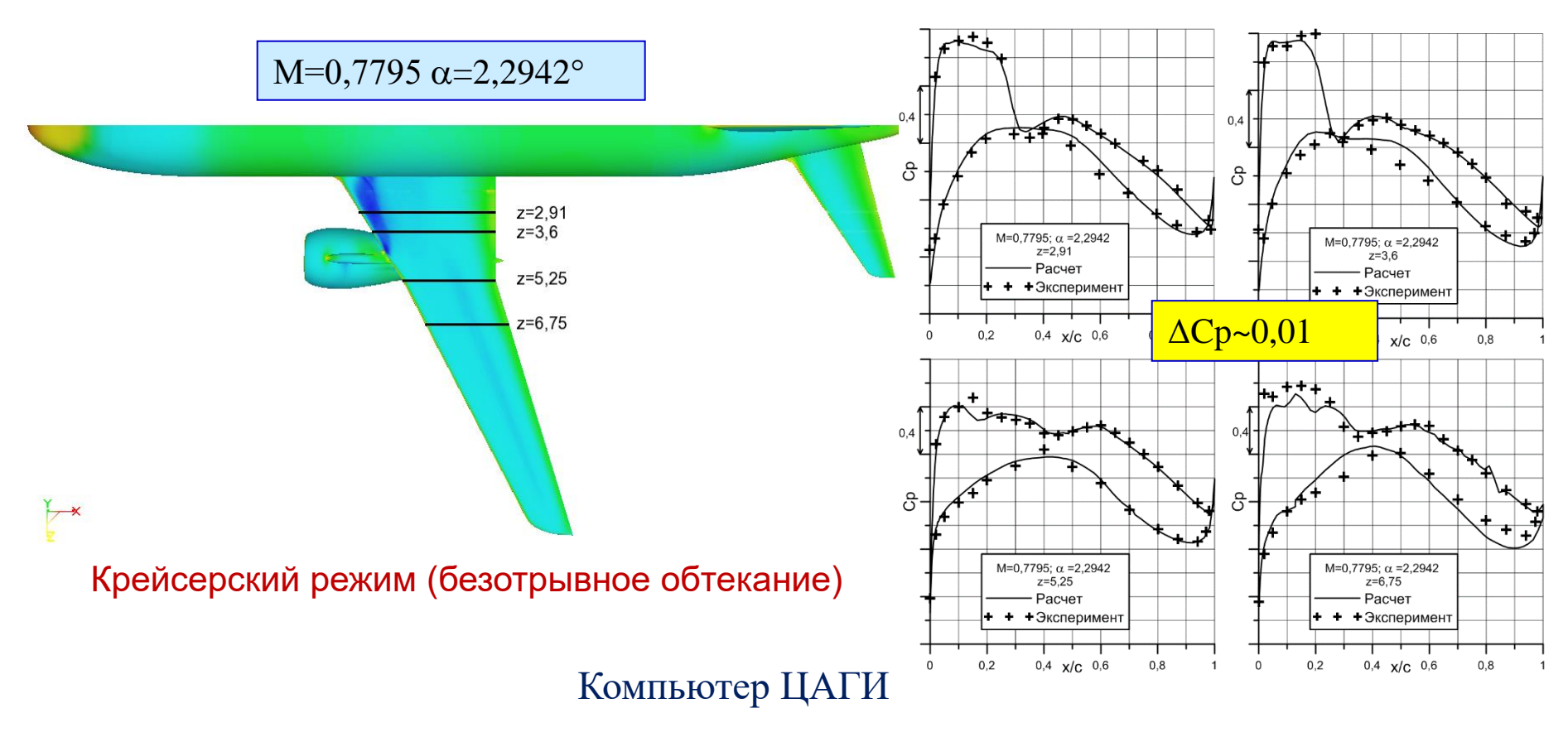

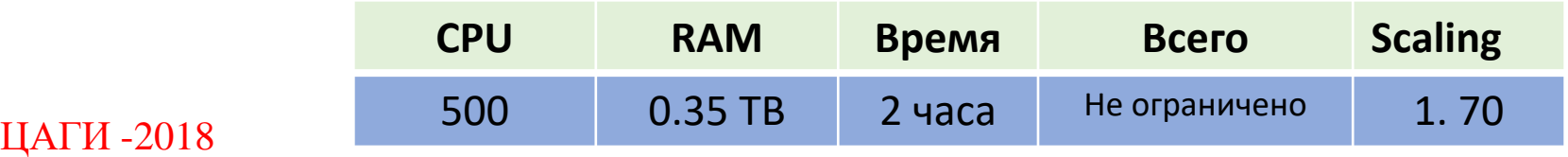

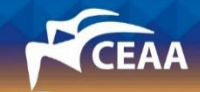

#### Монодисциплинарные задачи в нелинейной постановке RANS, SST (рекордные расчеты)

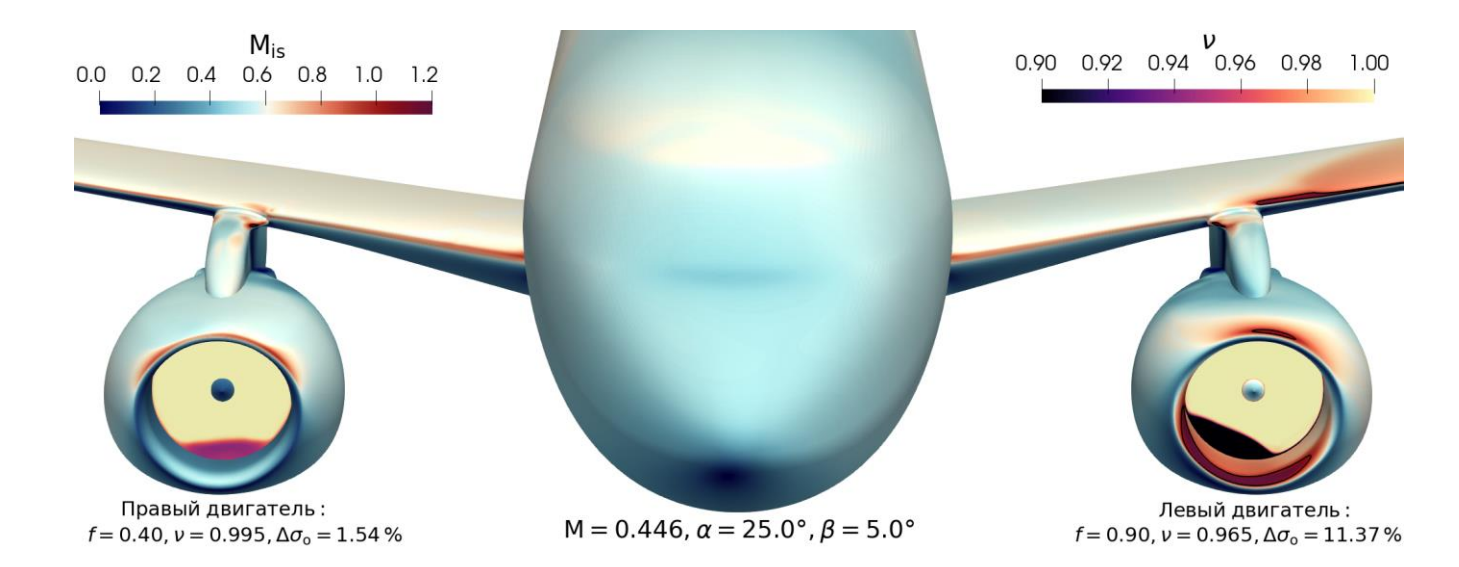

#### Ассиметричное обтекание за счет углов скольжения и режимов двигателей

#### Компьютер ВНИИЭФ

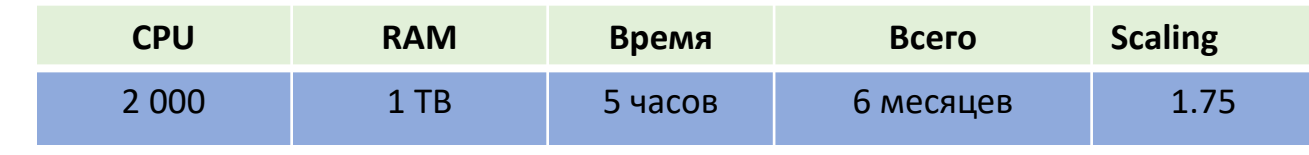

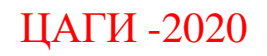

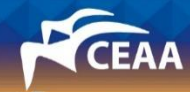

# Монодисциплинарная оптимизация RANS, SA. Имитационная модель. EGO

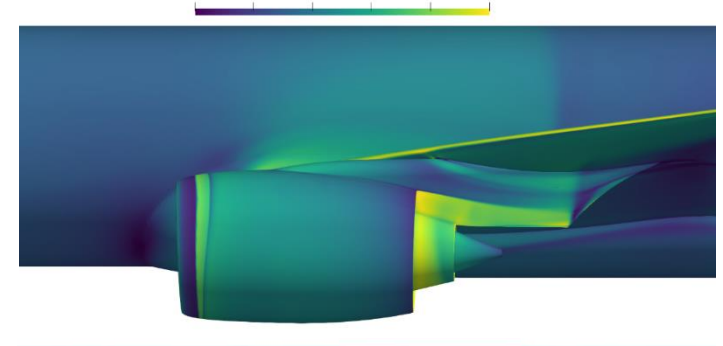

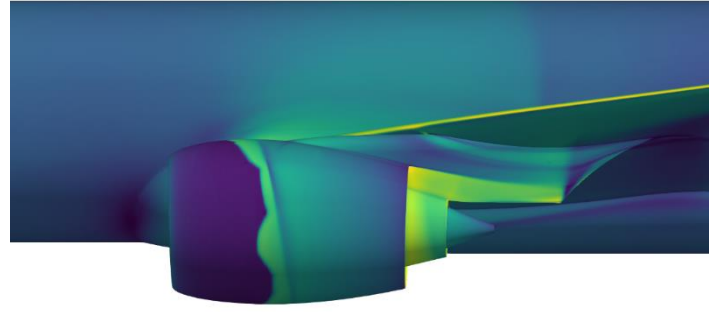

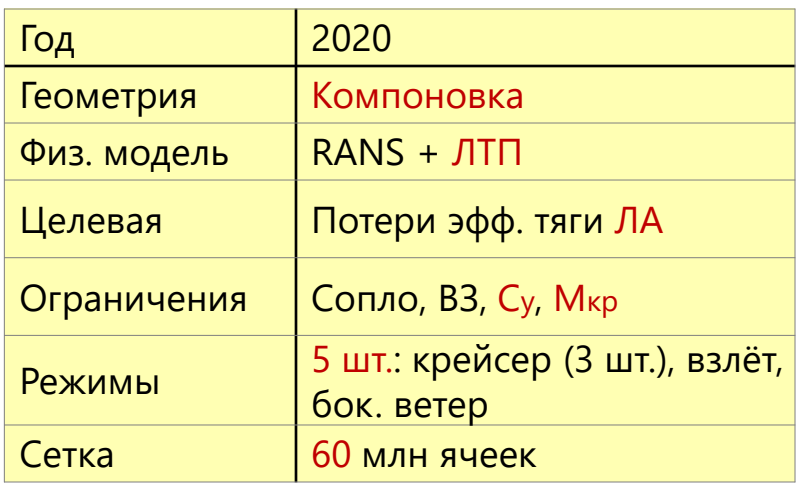

#### Компьютер ВНИИЭФ

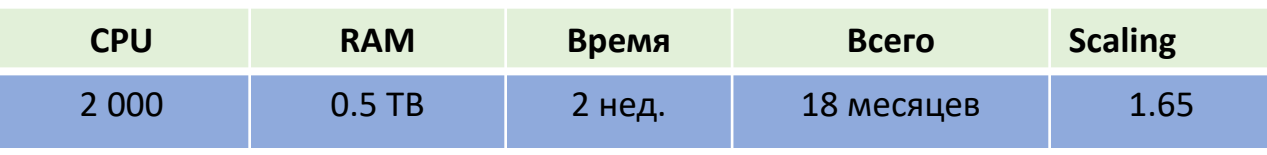

ЦАГИ -2020

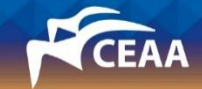

#### Многодисциплинарные задачи в нелинейной постановке RANS, SST, аэроупругость

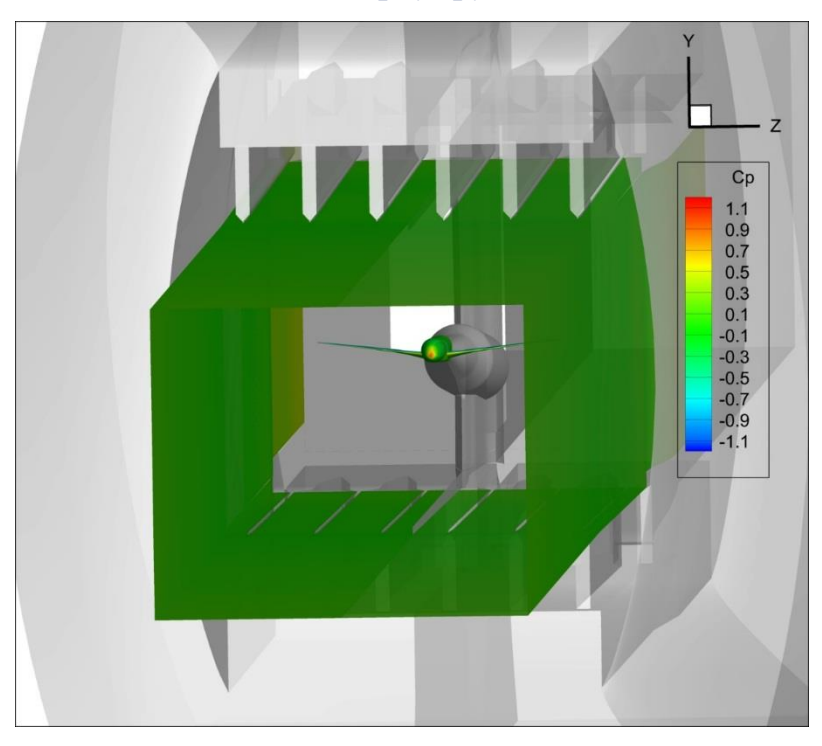

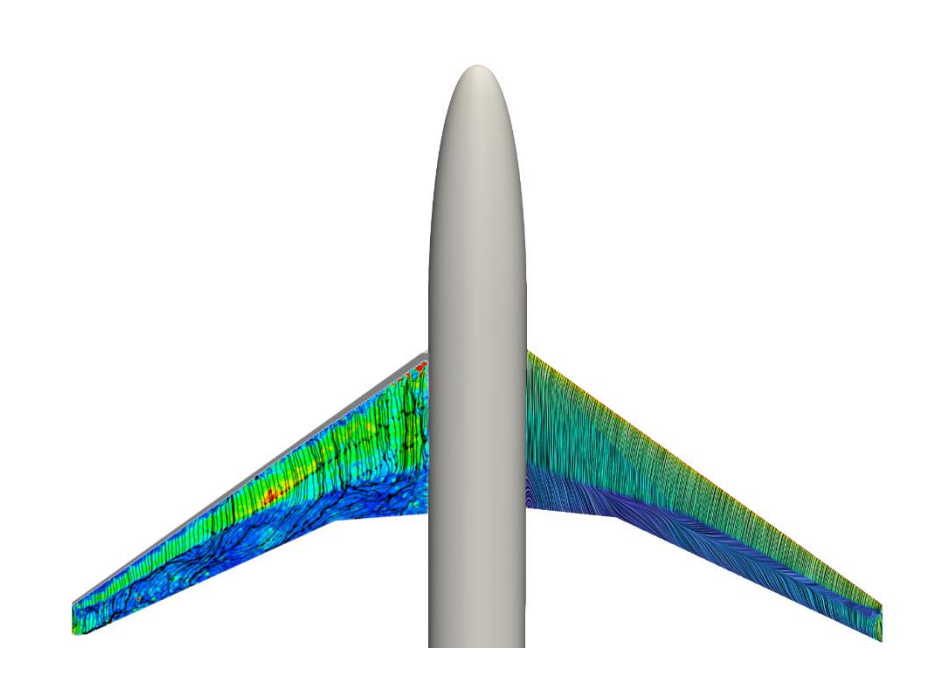

#### Обтекание модели в условиях АДТ

#### Компьютер ЦАГИ

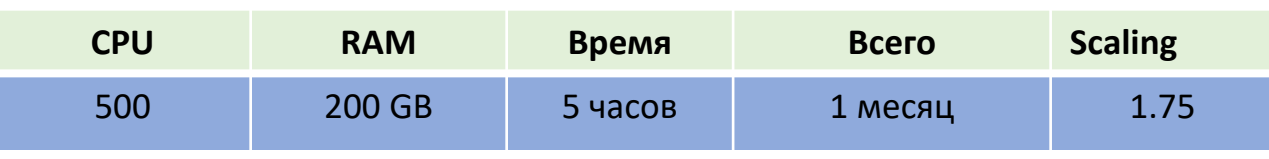

ЦАГИ - 2021

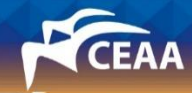

# Дорожная карта

- Мотивация, ЭАДТ, принципы и компоненты
- Требования к компьютеру, пределы применимости, перспективы
- Оценки реальных временных затрат
- **Коррекция экспериментальных данных**
- Физические факторы, многодисциплинарность, влияние числа Re
- Пример практического применения методики
- Заключение

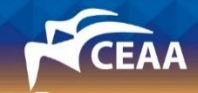

## Данные эксперимента в различных АДТ отличаются

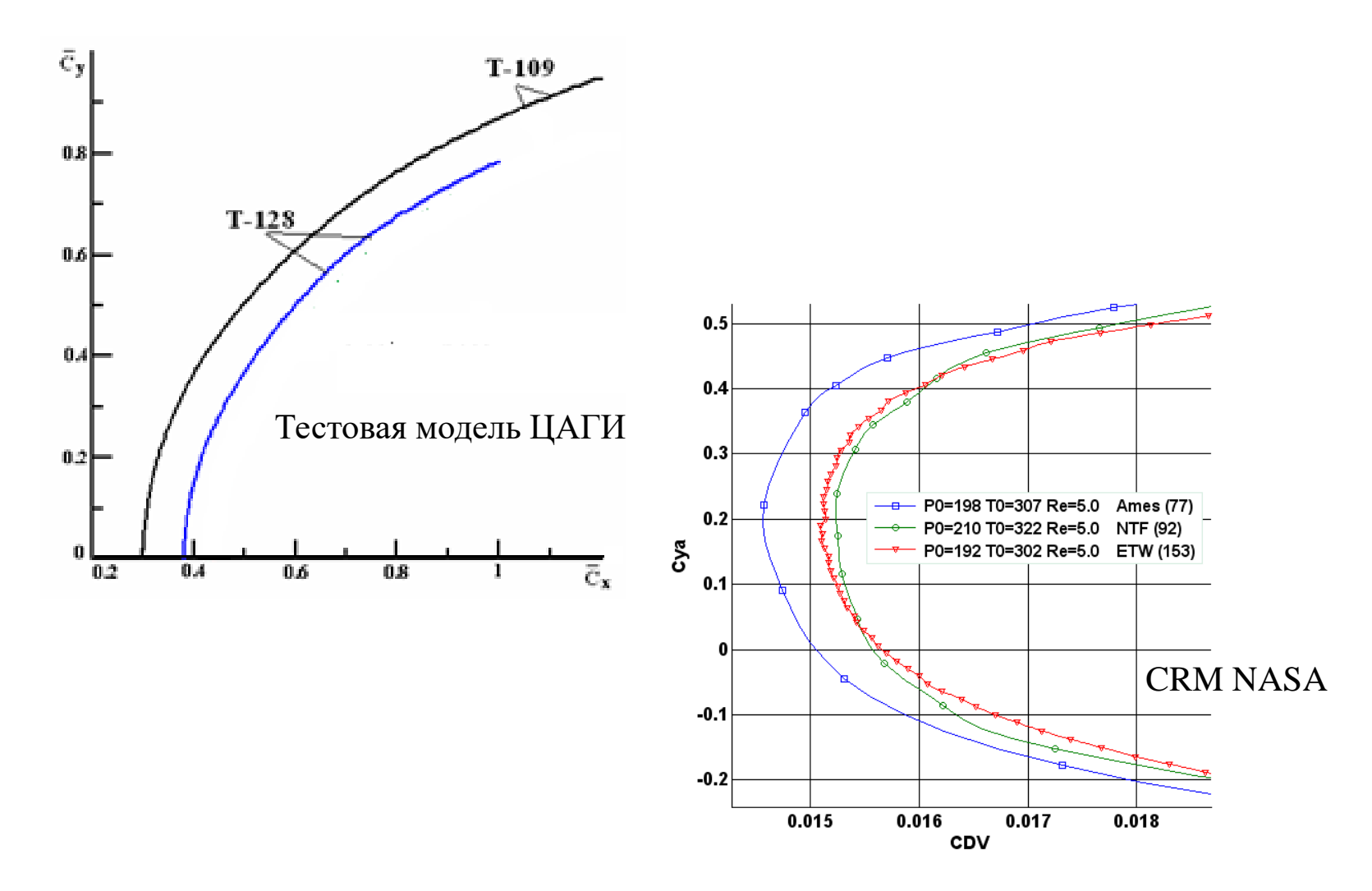

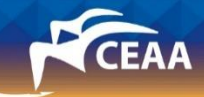

### Коррекции эксперимента. Влияние стенок.

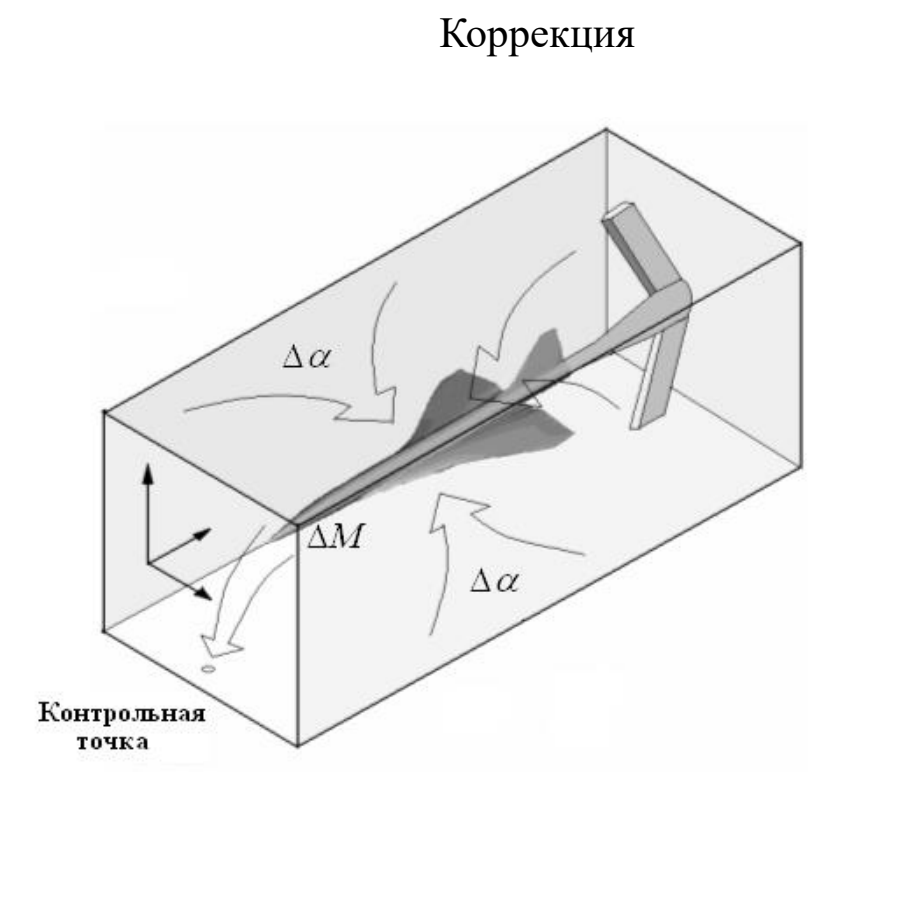

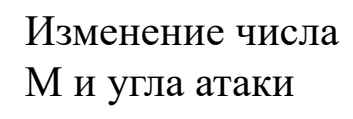

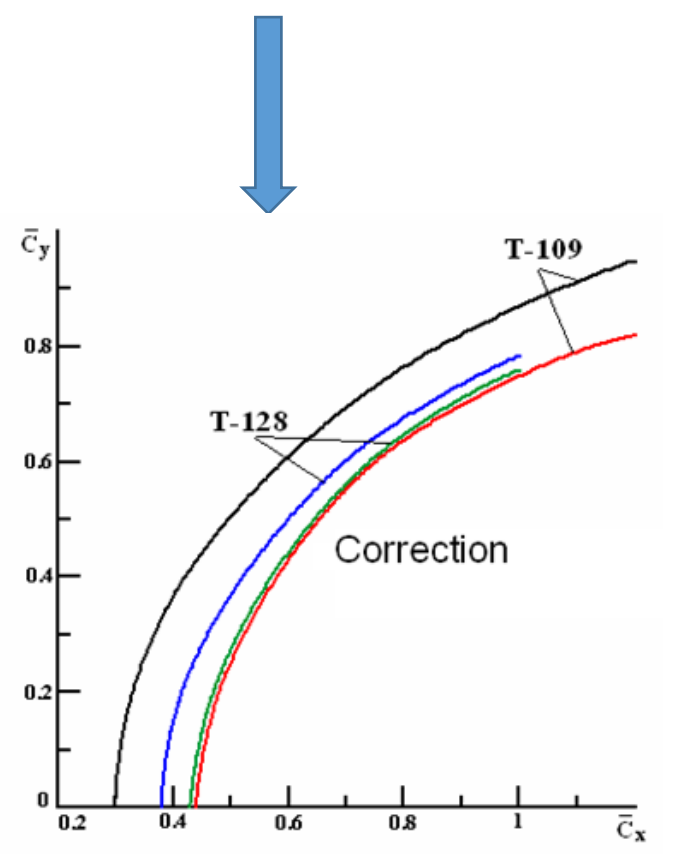

Методику разработали А.Р. Горбушин, С.А. Глазков (ЦАГИ)

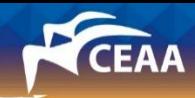

### Коррекции эксперимента. Влияние стенок.

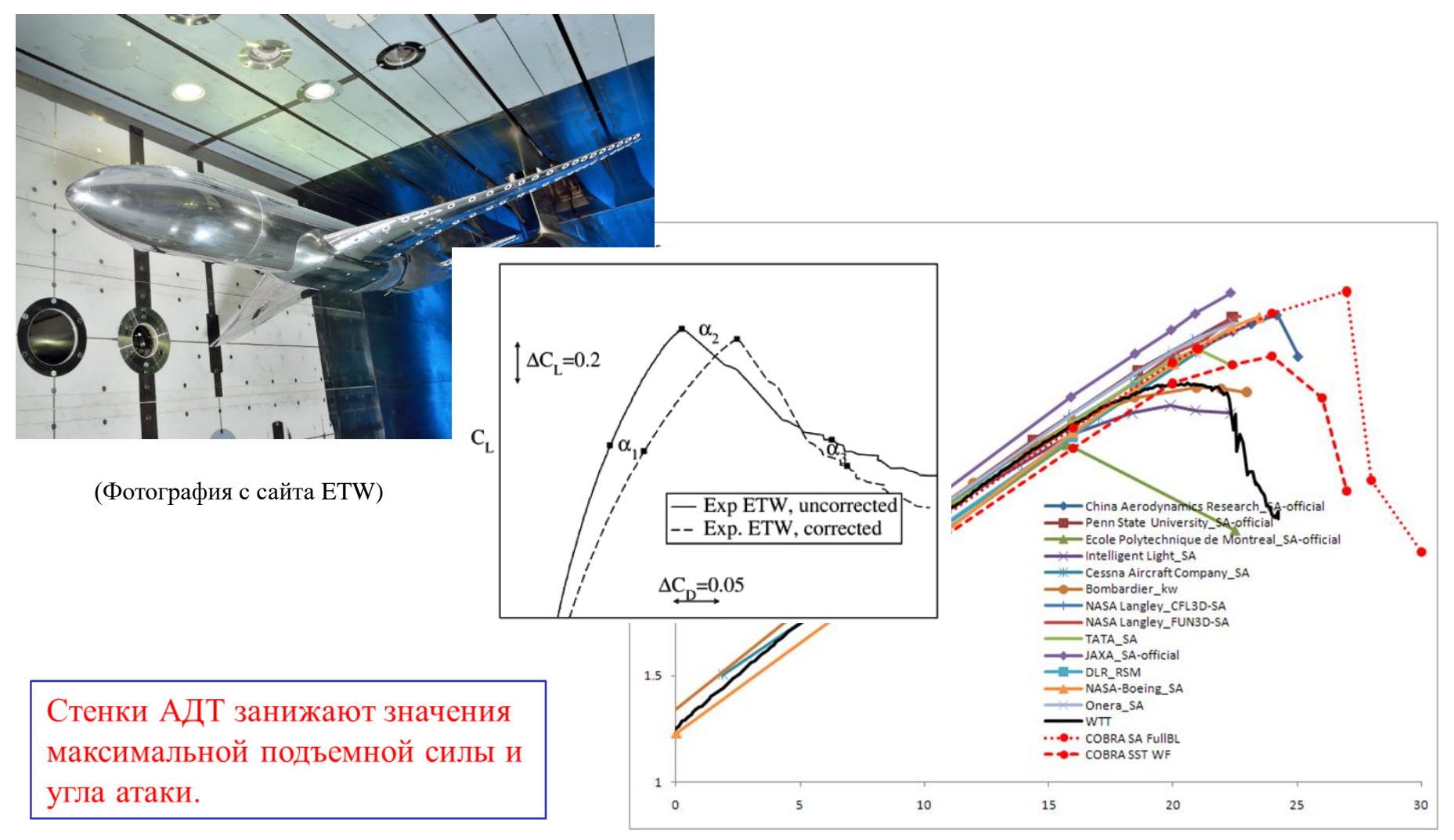

Данные HLPW-2

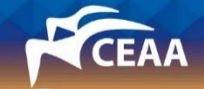

# Коррекция эксперимента. Общий вид модели на державке

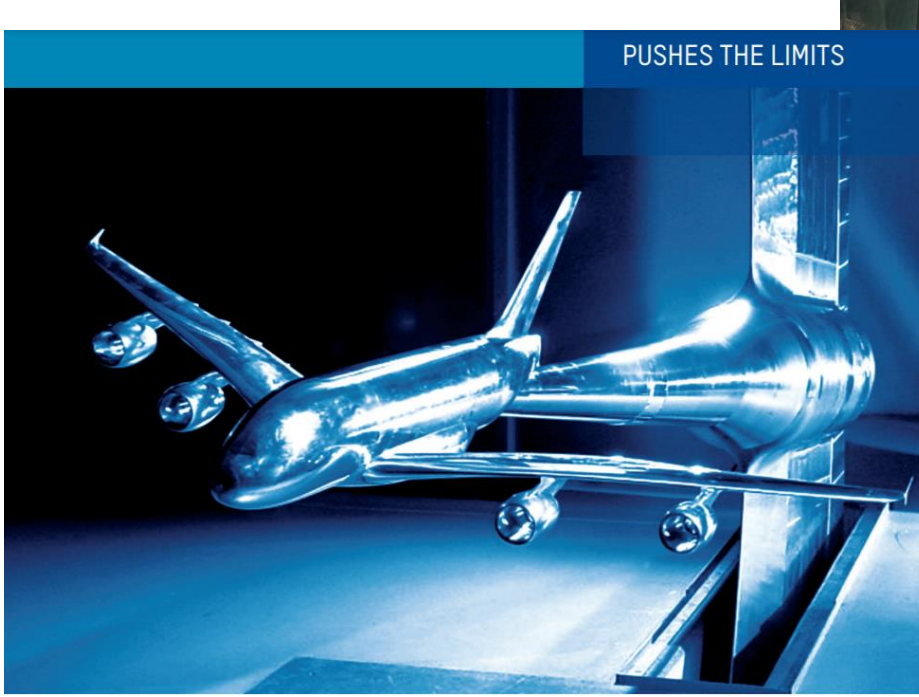

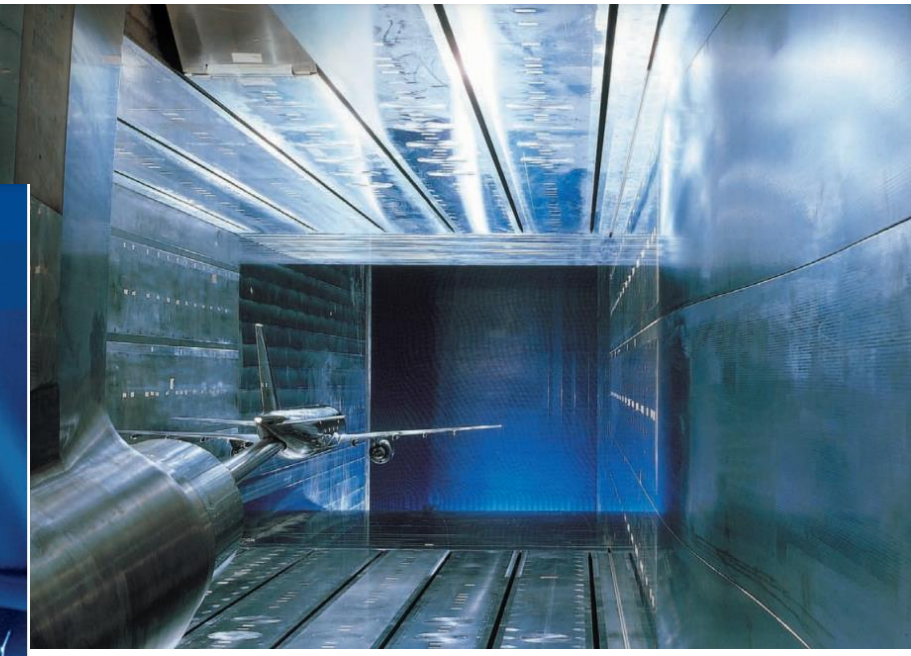

Модель в крейсерской конфигурации на державке (фотография с сайта ETW)

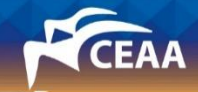

#### Коррекция эксперимента. Влияние державки на модель

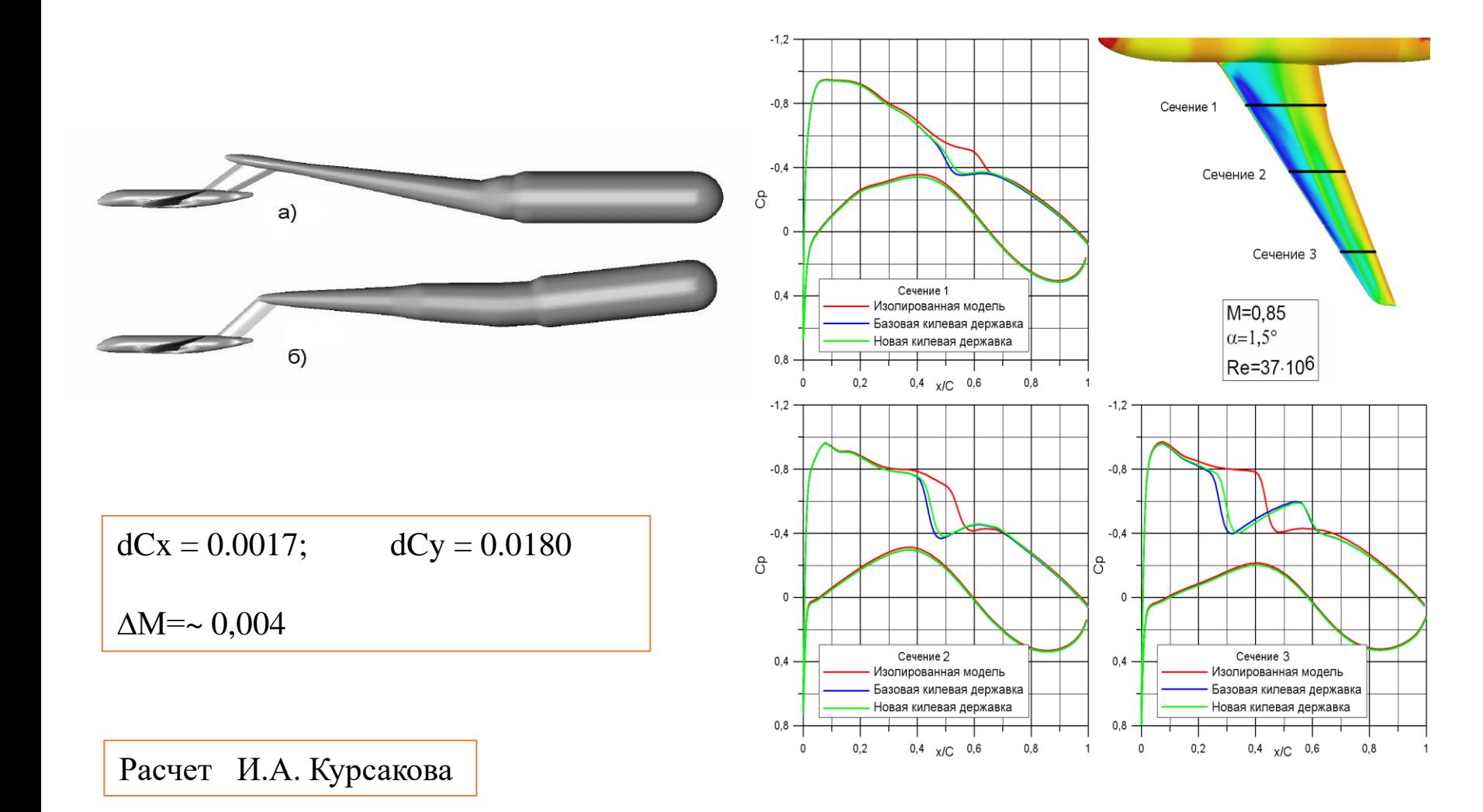

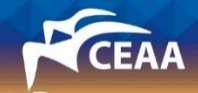

### Коррекция эксперимента. Влияние каверны на модель

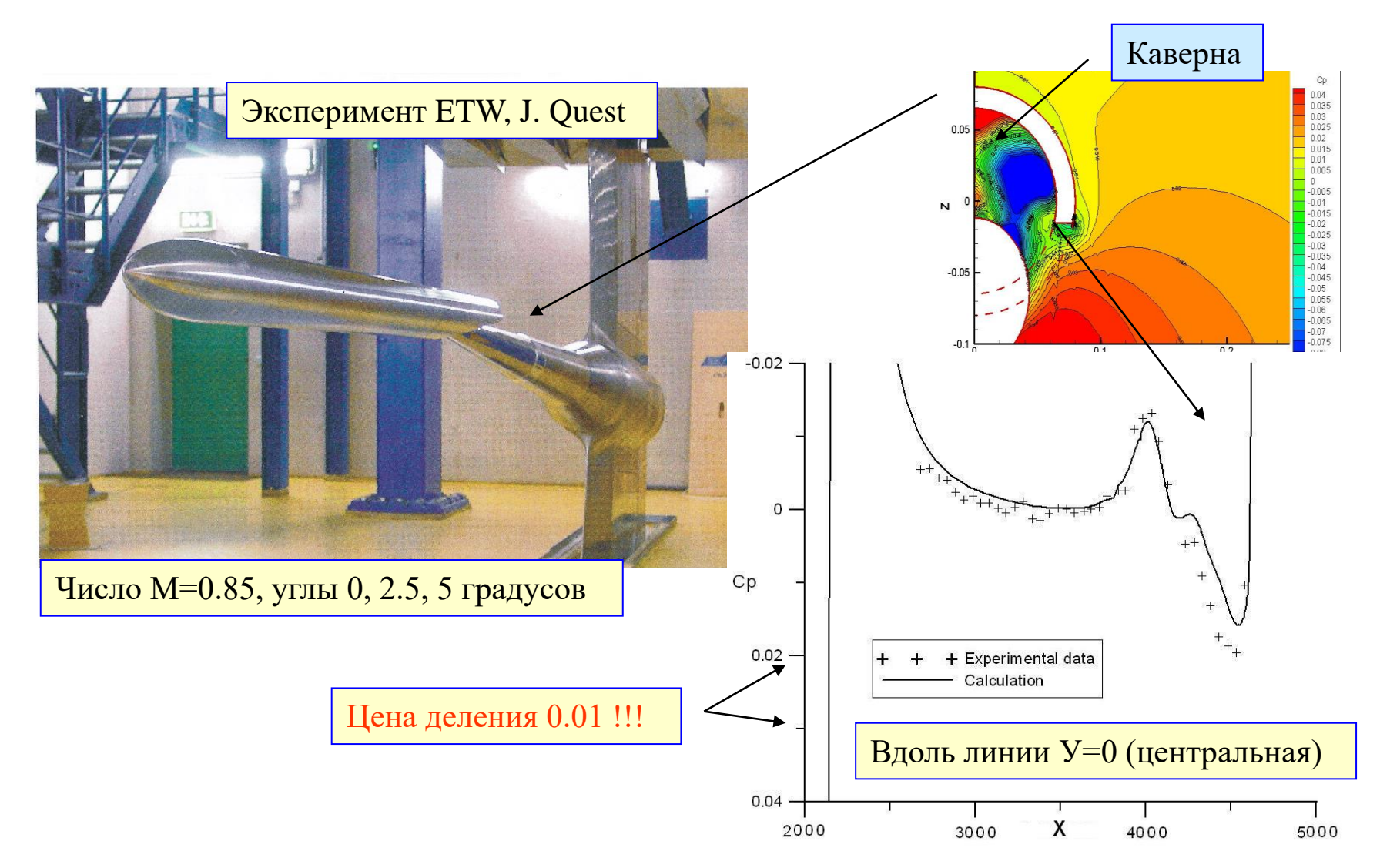

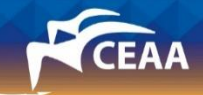

### Коррекции эксперимента. Влияние каверны на модель

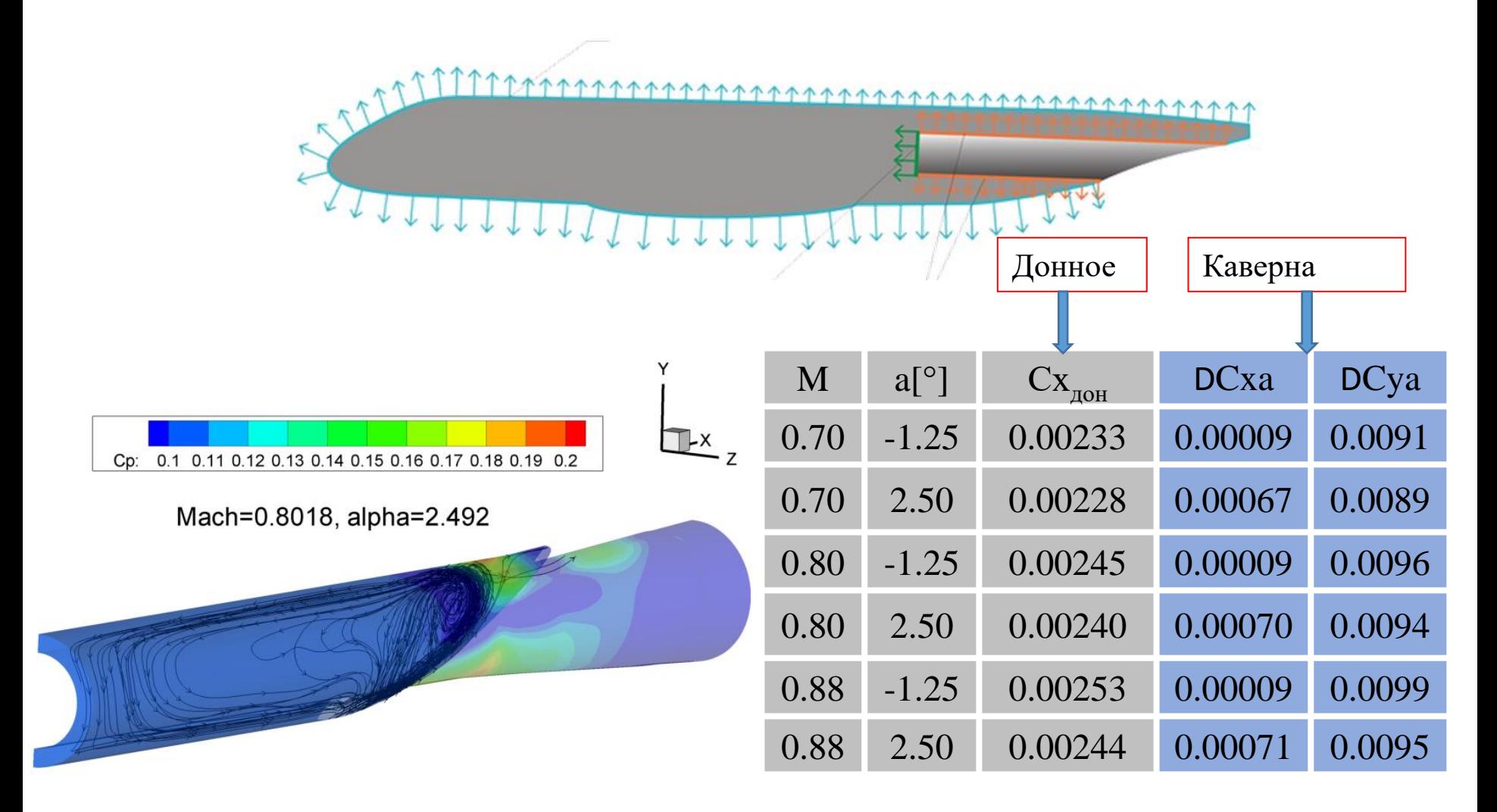

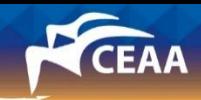

# Дорожная карта

- Мотивация, ЭАДТ, принципы и компоненты
- Требования к компьютеру, пределы применимости, перспективы
- Оценки реальных временных затрат
- Коррекция экспериментальных данных
- **Физические факторы, многодисциплинарность, влияние числа Re**
- Пример практического применения методики
- Заключение

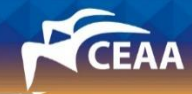

# Физические факторы. Влияние турбулентности

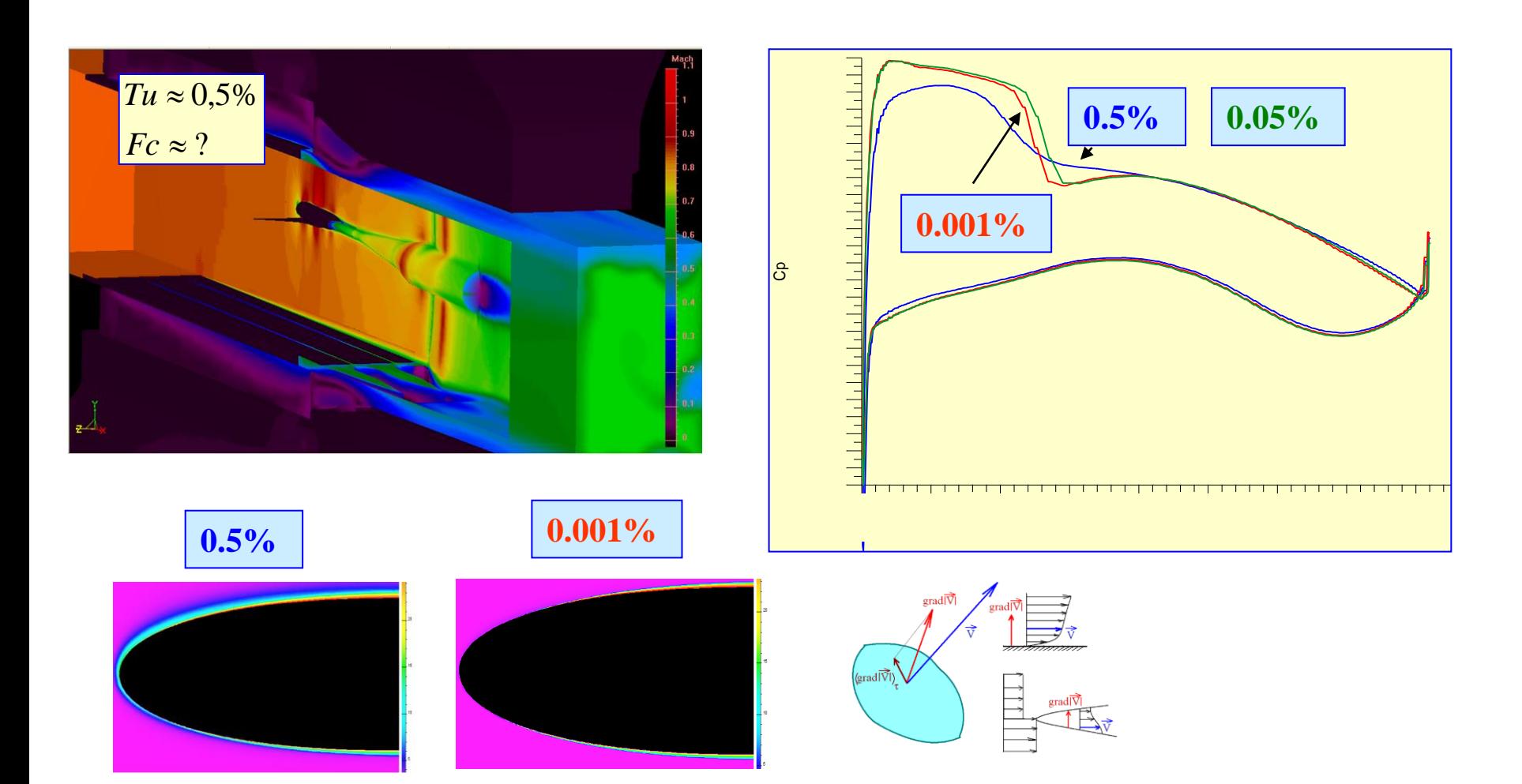

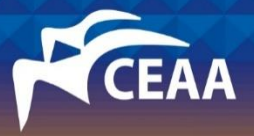

20-25 сентября 2021 г., ГЕЛЕНДЖИК

# Физические факторы. Параметр подобия по аэроупругости

Деформация зависит от материала модели и увеличивается с ростом скоростного напора *q.*

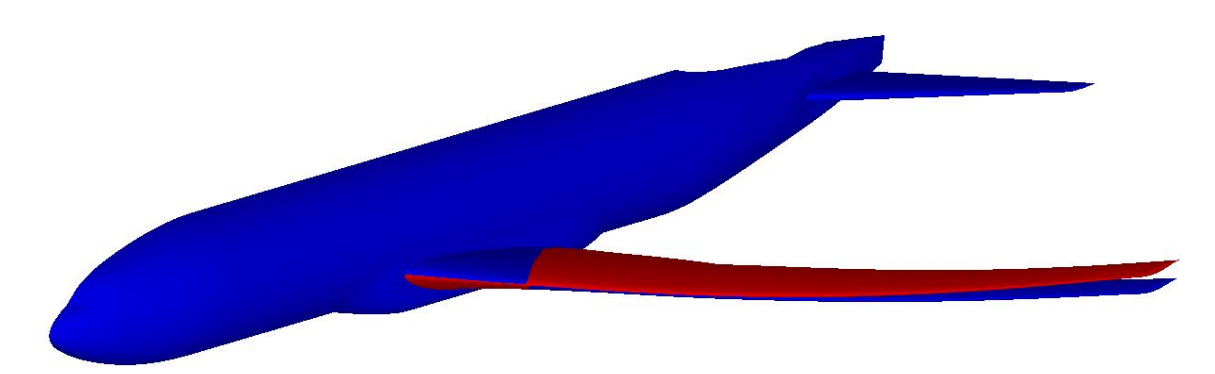

**В классических АДТ**, как правило, необходимость увеличивать скоростной напор приводит к нарушению условия геометрического подобия.

**В криогенных АДТ** при уменьшении температуры появляется возможность выполнения условия по геометрическому подобию. **Для этого различные испытания проводятся при q/E=const,** где q - скоростной напор

E - модуль Юнга

Возможность изменять одновременно давление и температуру **в криогенных АДТ** позволяет разделить влияние числа Re и аэроупругих эффектов

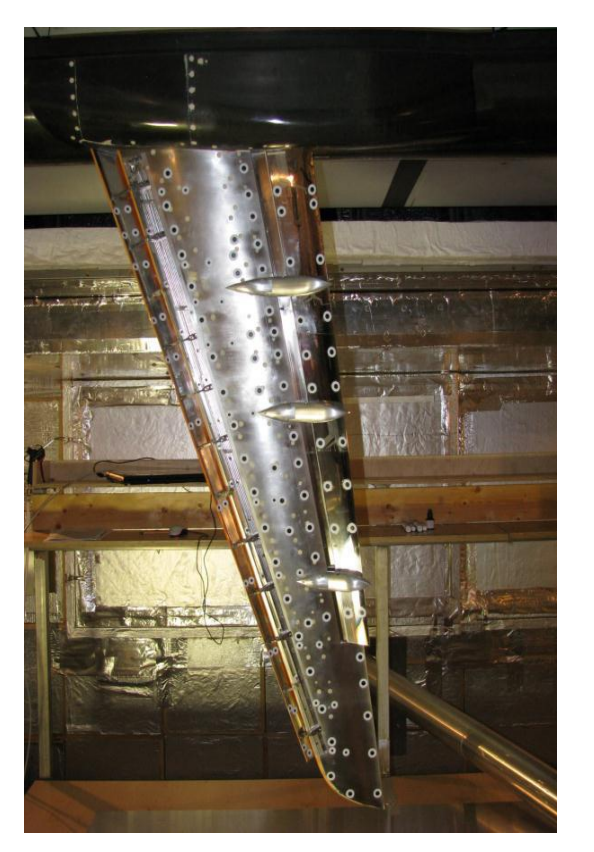

Маркеры STP для измерения деформаций в эксперименте

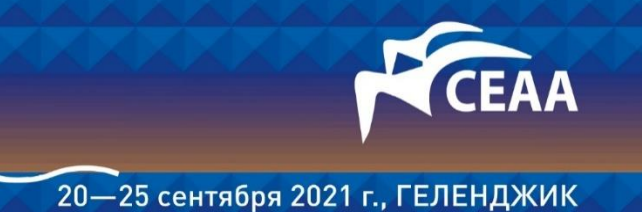

# Физические факторы. Крутка и изгиб крыла модели

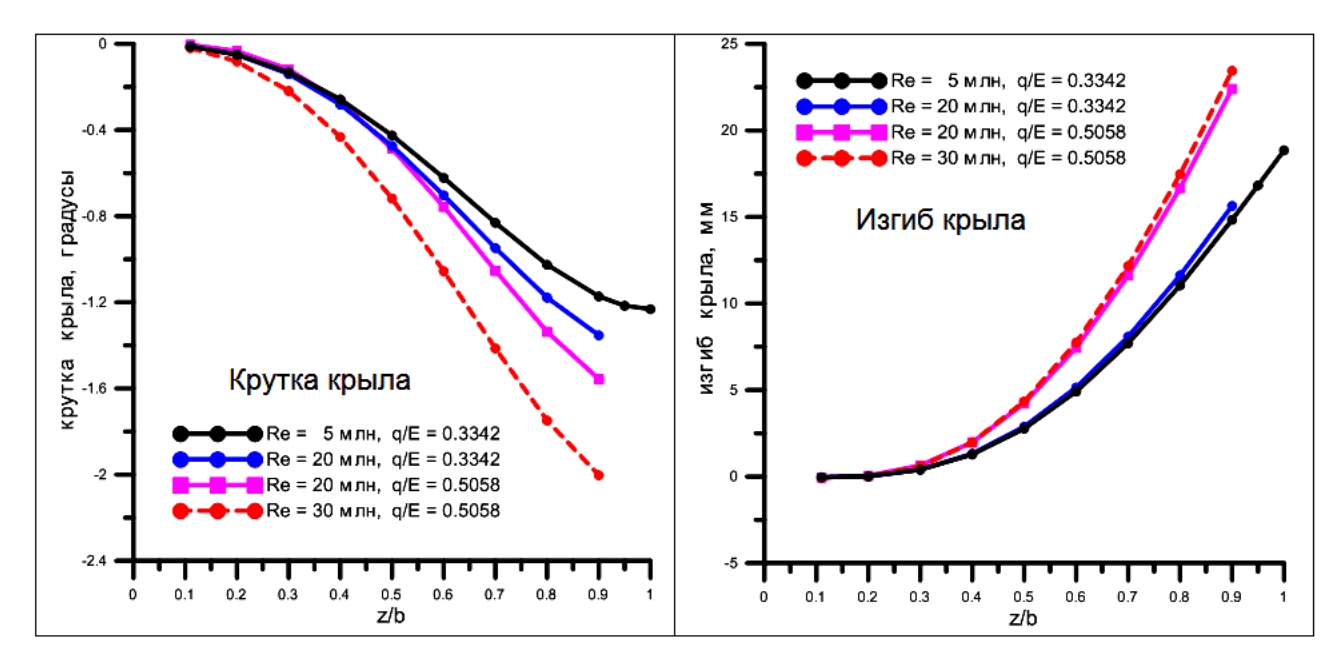

#### Сравнение влияния деформаций различных типов для Re = 5 млн

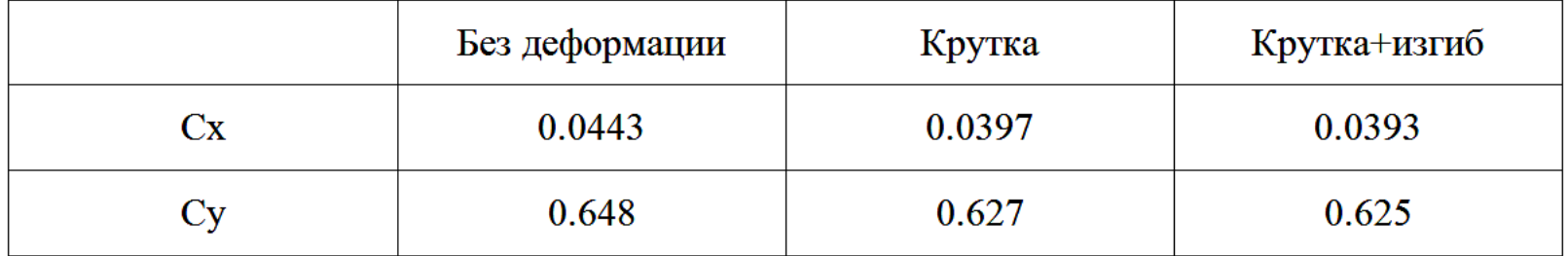

Экспериментальные данные получены в ETW по проекту ESWIRP при участии ЦАГИ

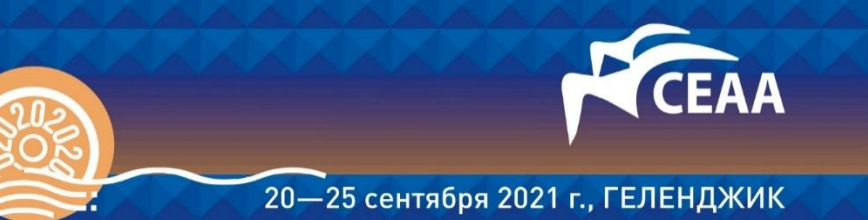

### Физические факторы. Влияние числа Re

Сопоставление расчетов с экспериментальными данными ETW для M=0.85, α=4˚, Re=5 млн и Re=30 млн

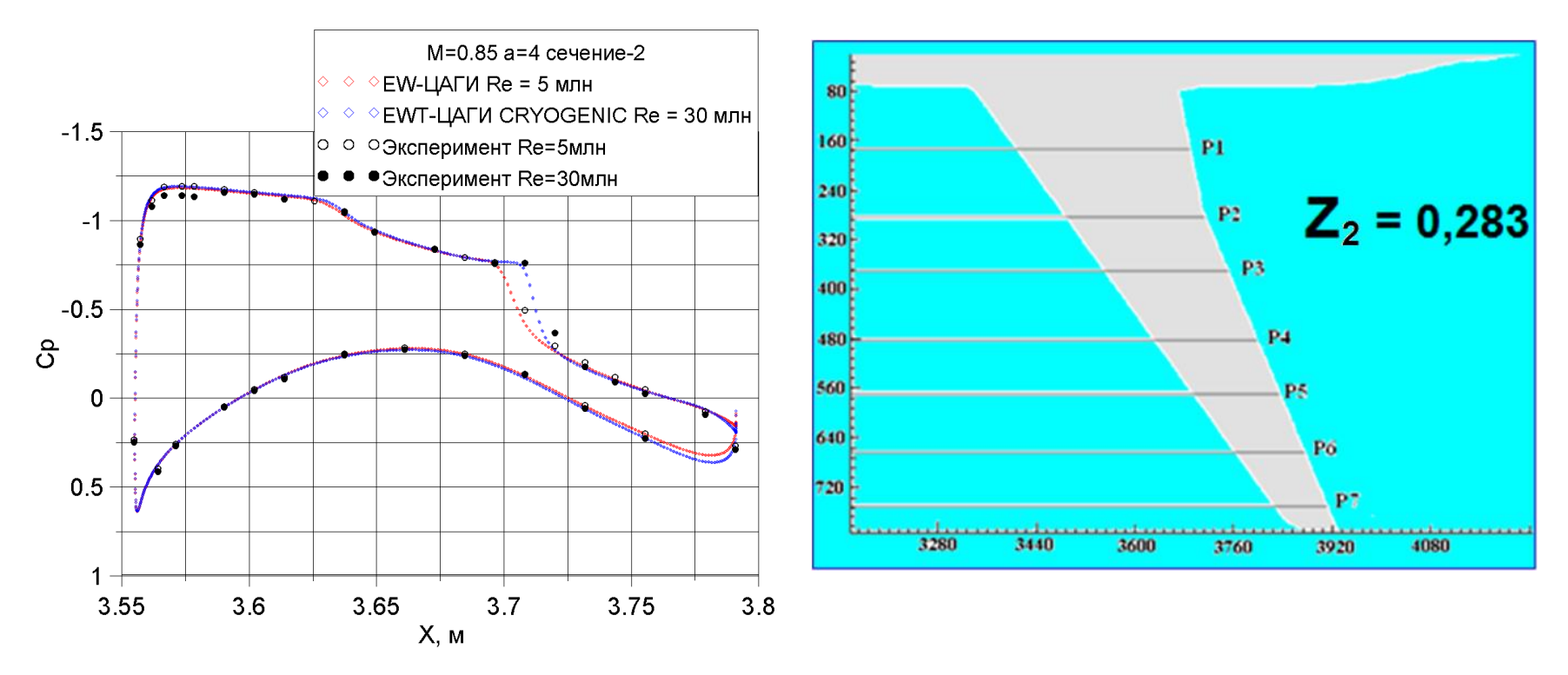

Экспериментальные данные получены в ETW по проекту ESWIRP при участии ЦАГИ

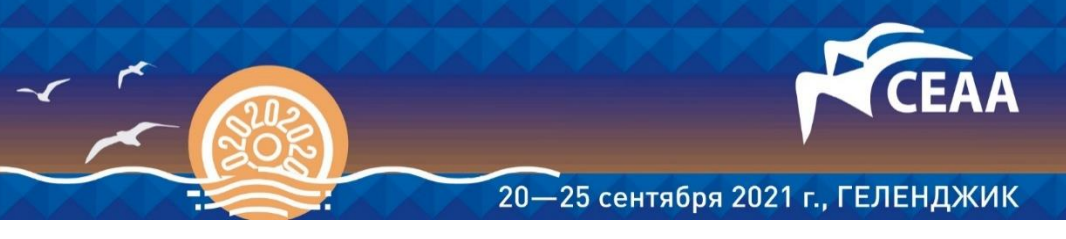

### Физические факторы. Влияние числа Re на характеристики

 $M=0.85$ , α=-2°...5°, Re=var

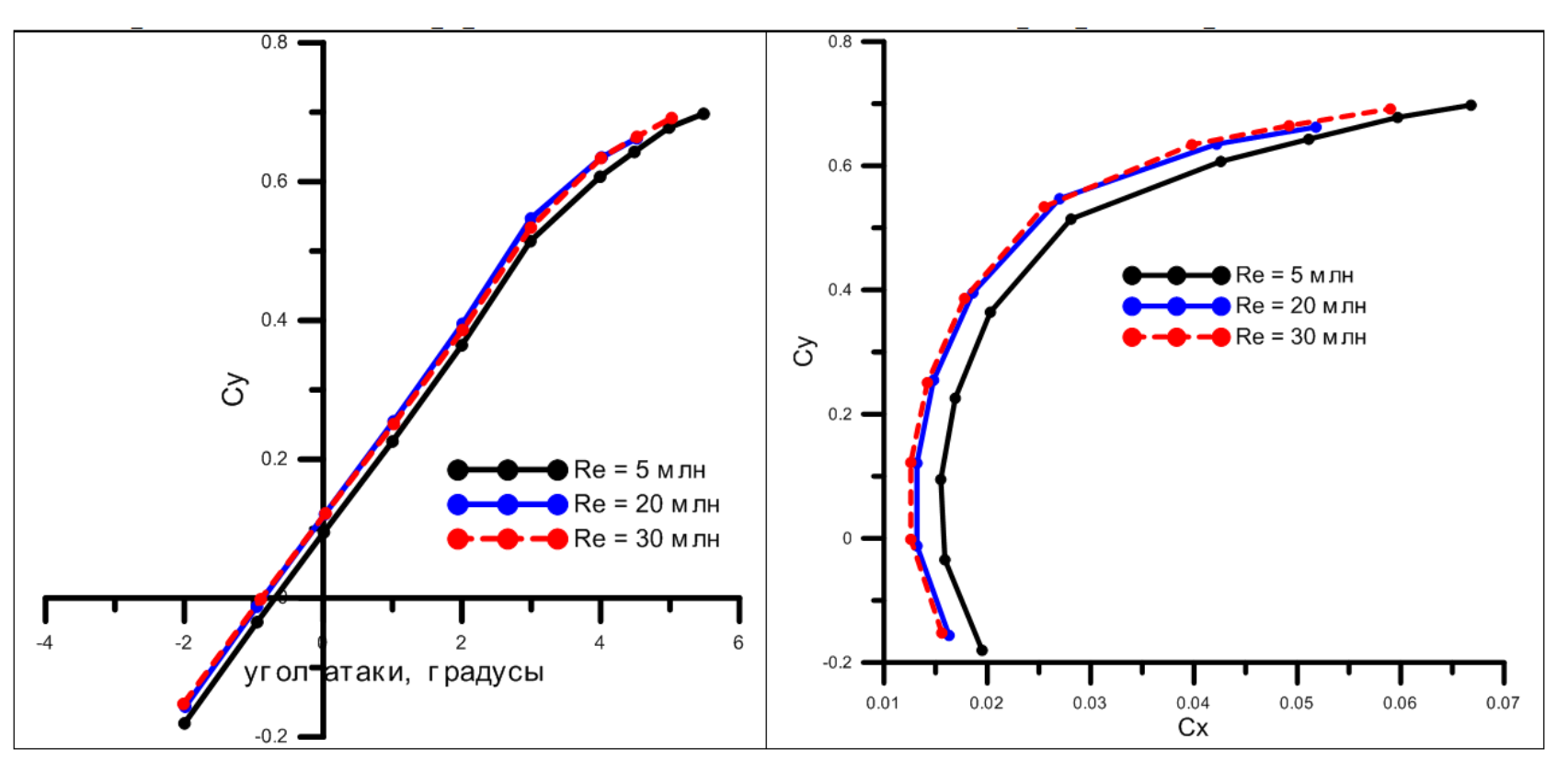

#### Эксперименты для Re = 5 млн и Re = 30 млн проводились при одном значении параметра q/E. При Re=5 млн использовался турбулизатор

Экспериментальные данные получены в ETW по проекту ESWIRP при участии ЦАГИ (ВЕРИФИКАЦИЯ)

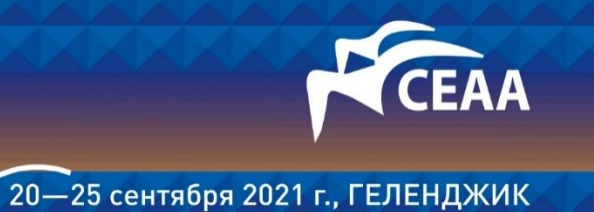

# Физические факторы. Конденсация. M=0.85, Re=85 млн.

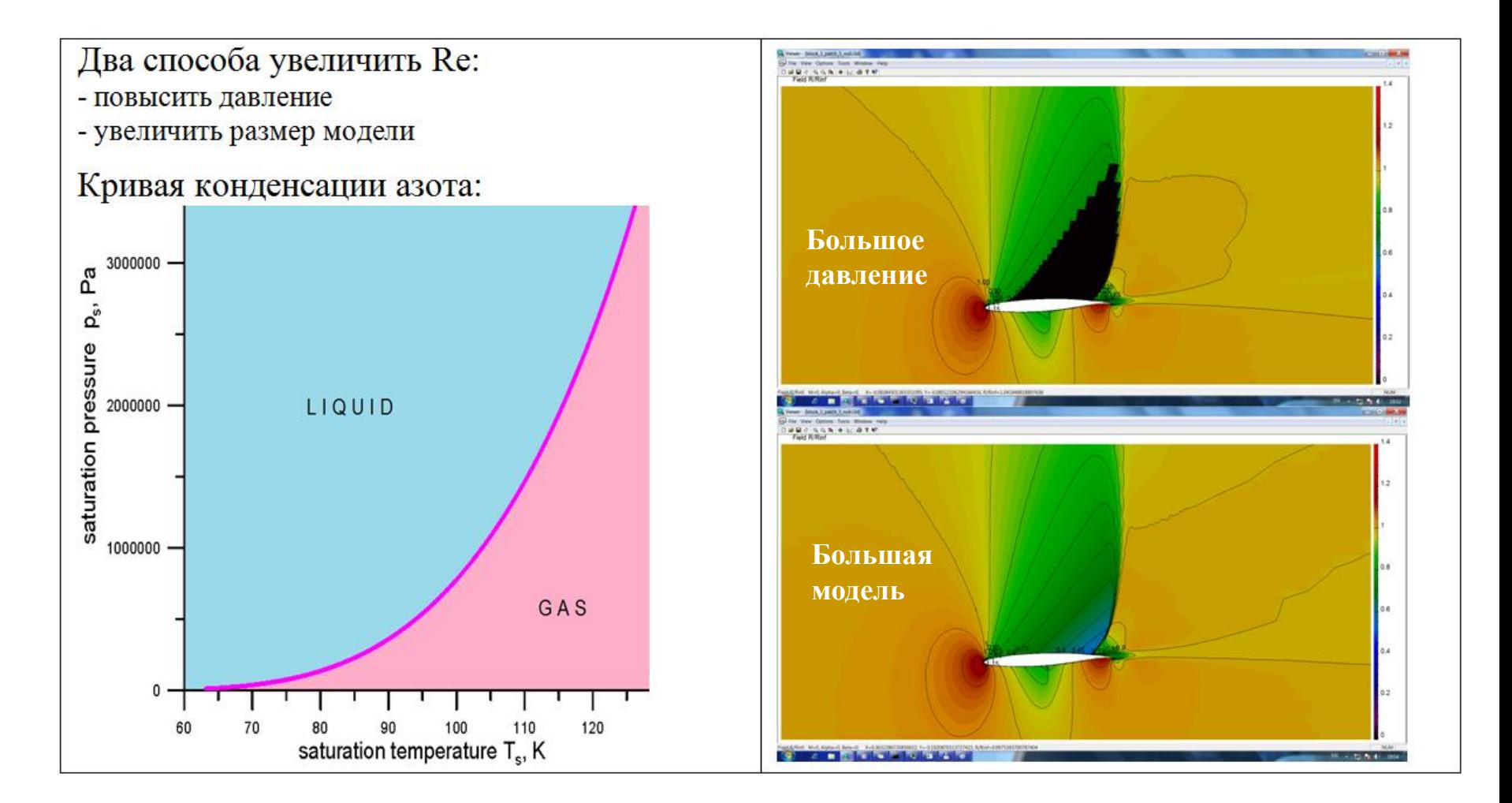

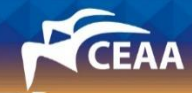

# Дорожная карта

- Мотивация, ЭАДТ, принципы и компоненты
- Требования к компьютеру, пределы применимости, перспективы
- Оценки реальных временных затрат
- Коррекция экспериментальных данных
- Физические факторы, многодисциплинарность, влияние числа Re
- **Пример практического применения методики**
- Заключение

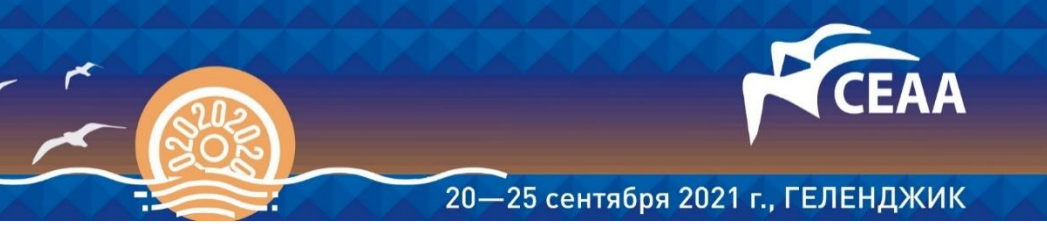

# Практическое применение. Влияние блокировки АДТ

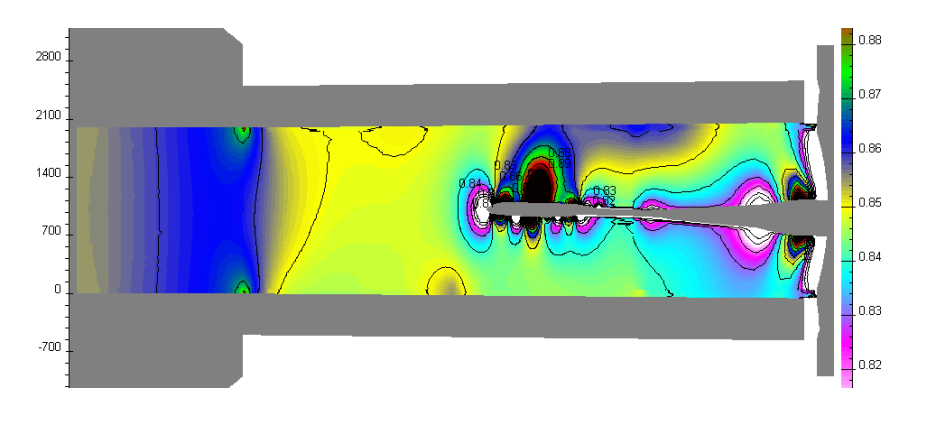

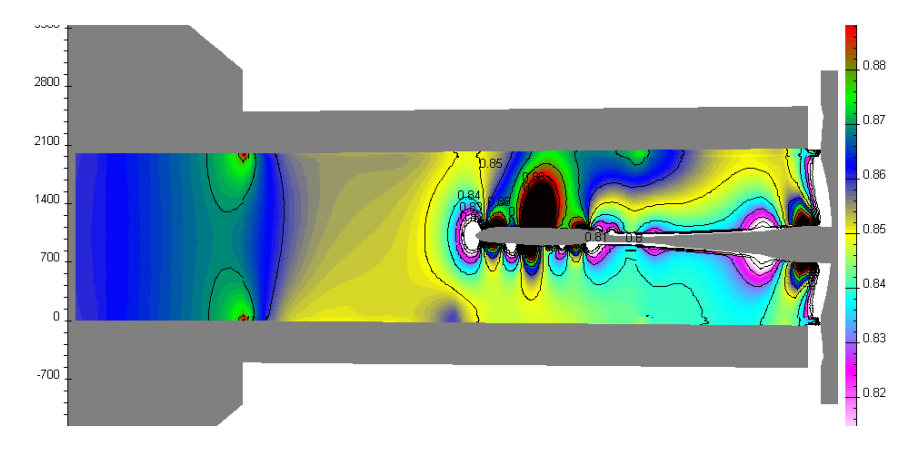

 $M=0.85$ , α= 2<sup>°</sup>

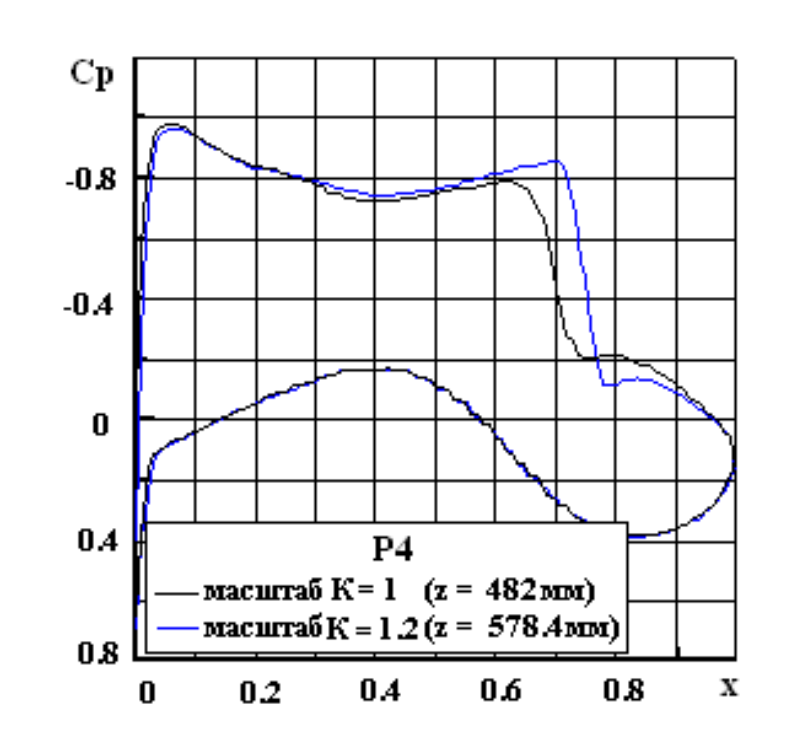

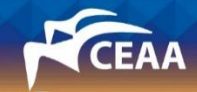

# Практическое применение. Выбор проницаемости стенок

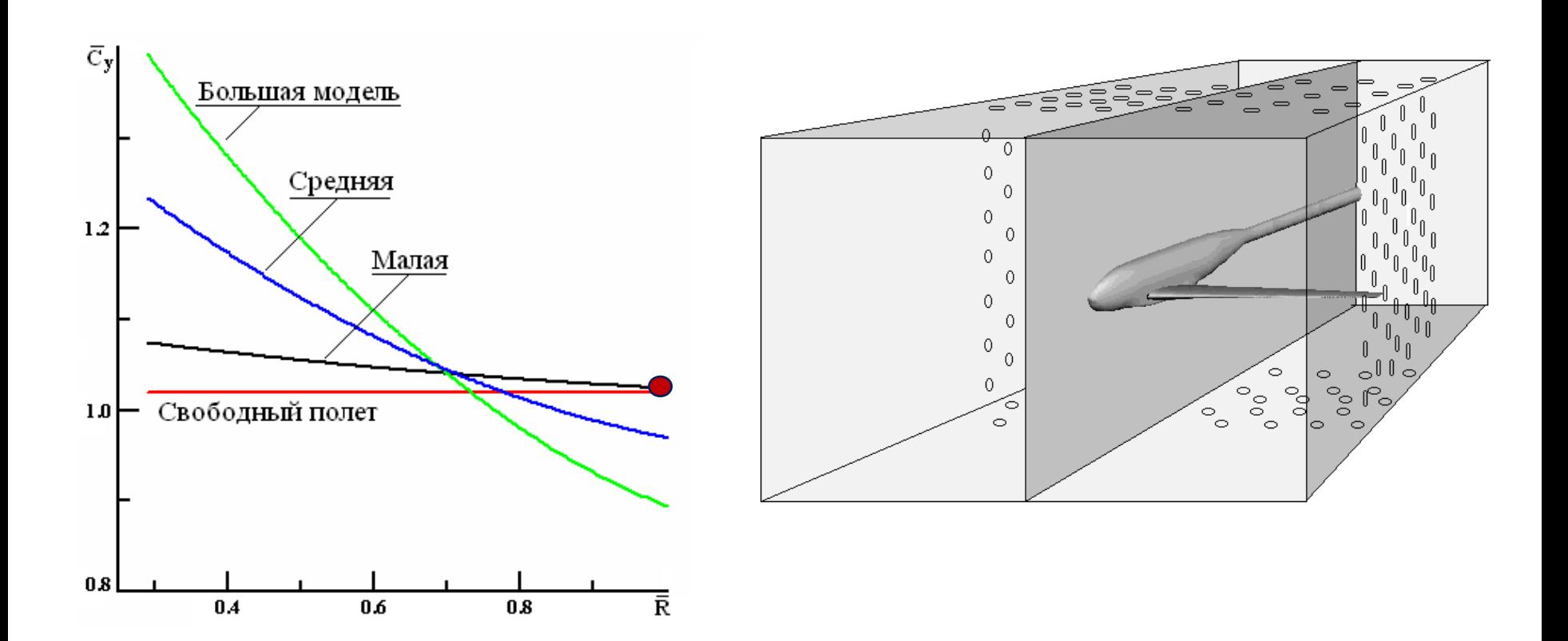

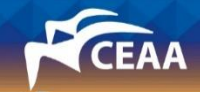

## Практическое применение. Настройка перфорации АДТ

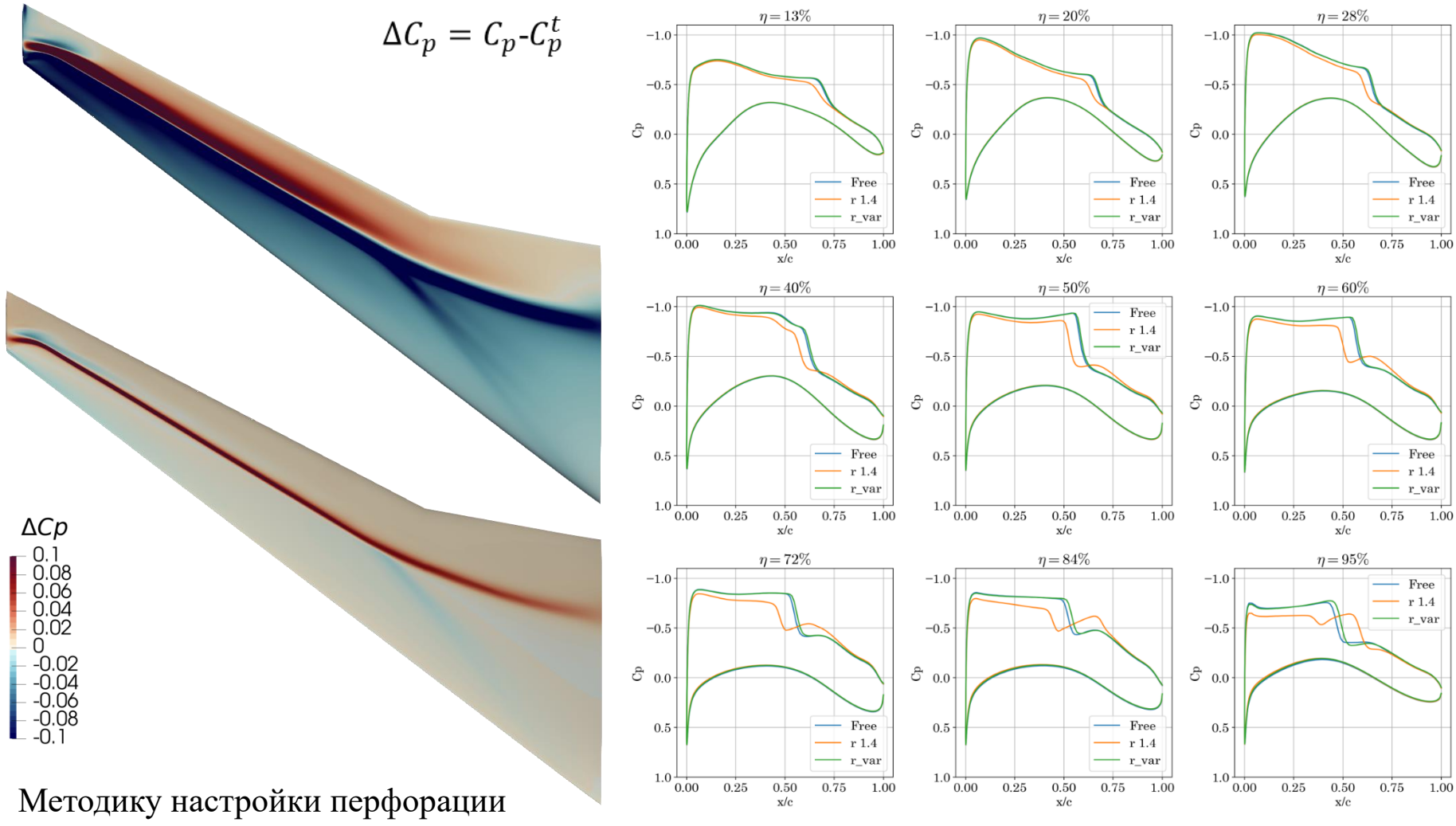

Разработали А. Горбушин, А. Семенов

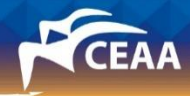

# Заключение

- Вычислительная методика ЭАДТ является неотъемлемой частью экспериментального цикла
- Вычислительная программа ЭАДТ привязывается к конкретному эксперименту и обладает заданным функционалом. Переход в новую АДТ требует разработки новой ЭАДТ.
- Вычислительная методика ЭАДТ включает в себя элементы оптимизации и многодисциплинарности. В настоящее время сочетаются различные модели среды (воздух или азот), а также аэродинамики и аэроупругости.
- Вычислительная методика ЭАДТ прошла полный цикл верификации и валидации, что позволяет использовать эту методику в промышленных АДТ.